# **ЗМІСТ**

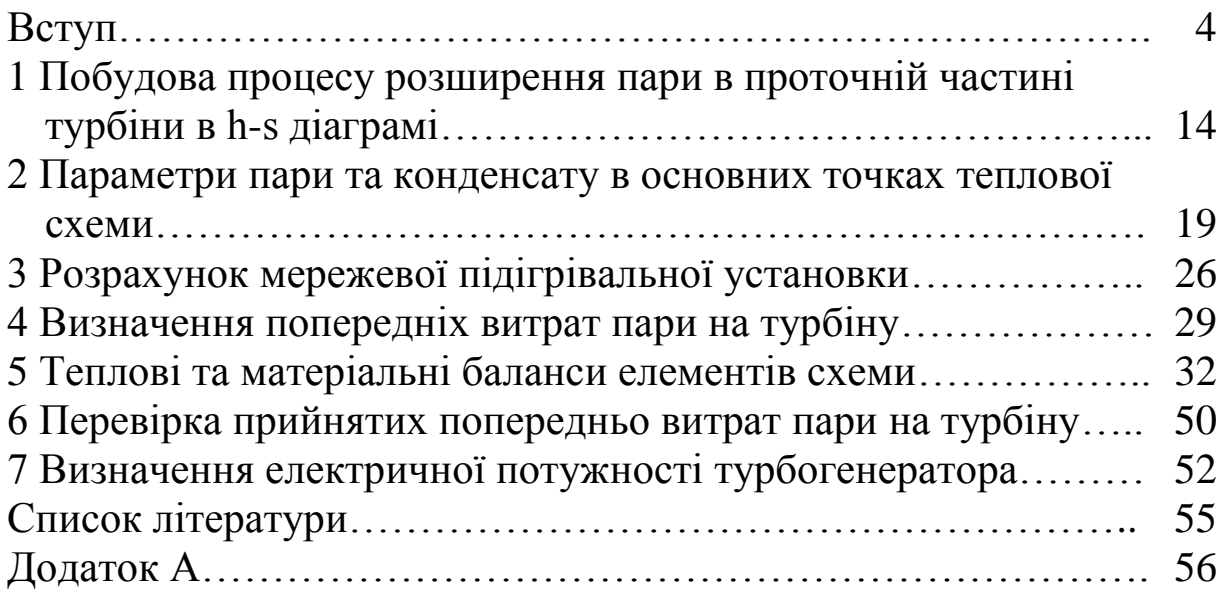

Розрахунково-графічна (контрольна) робота з розрахунку теплової схеми ТЕЦ складається з завдання, пояснювальної записки, графічної частини.

Пояснювальна записка оформляється згідно з вимогами супроводжується необхідними схемами, таблицями, формулами.

У пояснювальній записці розглядаються такі підрозділи:

- короткий опис принципової теплової схеми, завдання та порядок їхнього розрахунку;

- вихідні дані для розрахунку;

- побудова процесу розширення пари у проточній частині турбіни в h-s діаграмі;

- визначення параметрів пари та конденсату в основних точках теплової схеми;

- розрахунок мережевої підігрівальної установки;

- визначення попередніх витрат пари на турбіну.

Графічна частина складається з принципової теплової схеми ТЕЦ, накресленої на аркуші формату А4 (А3) (рисунок 1).

У методичних вказівках наведено рекомендації щодо складання, опису та розрахунку принципової теплової схеми ТЕЦ з ілюстрацією їх виконання на прикладі розрахунку теплової схеми ТЕЦ з турбіною ПТ-135/165-130/15.

Теплова схема (рисунок 1) складається з парового котла *ПК*, турбогенератора *ТГ*, конденсатора *К*, конденсатного насоса *КН*, живильного насоса *ЖН*, конденсатовідвідників *КО*, перекачувальних насосів *Н*, двоступінчатих сепараторів безперервної продувки *С1* і *С2*, підігрівників хімочищеної води продувальною водою *ТО*, системи регенеративного підігрівання живильної води *РПЖВ*, теплофікаційної установки з мережевими підігрівниками *СП1* і *СП2*, піковим водогрійним котлом *ПВК* і мережевим насосом *СН*.

Система *РПЖВ* включає до себе: ежекторну установку *ЕЖ*, сальниковий підігрівник *СП*, чотири підігрівники низького тиску *ПНТ4 - ПНТ7*, деаератор *Д*, три підігрівники високого тиску *ПВТ1 - ПВТ3*.

4

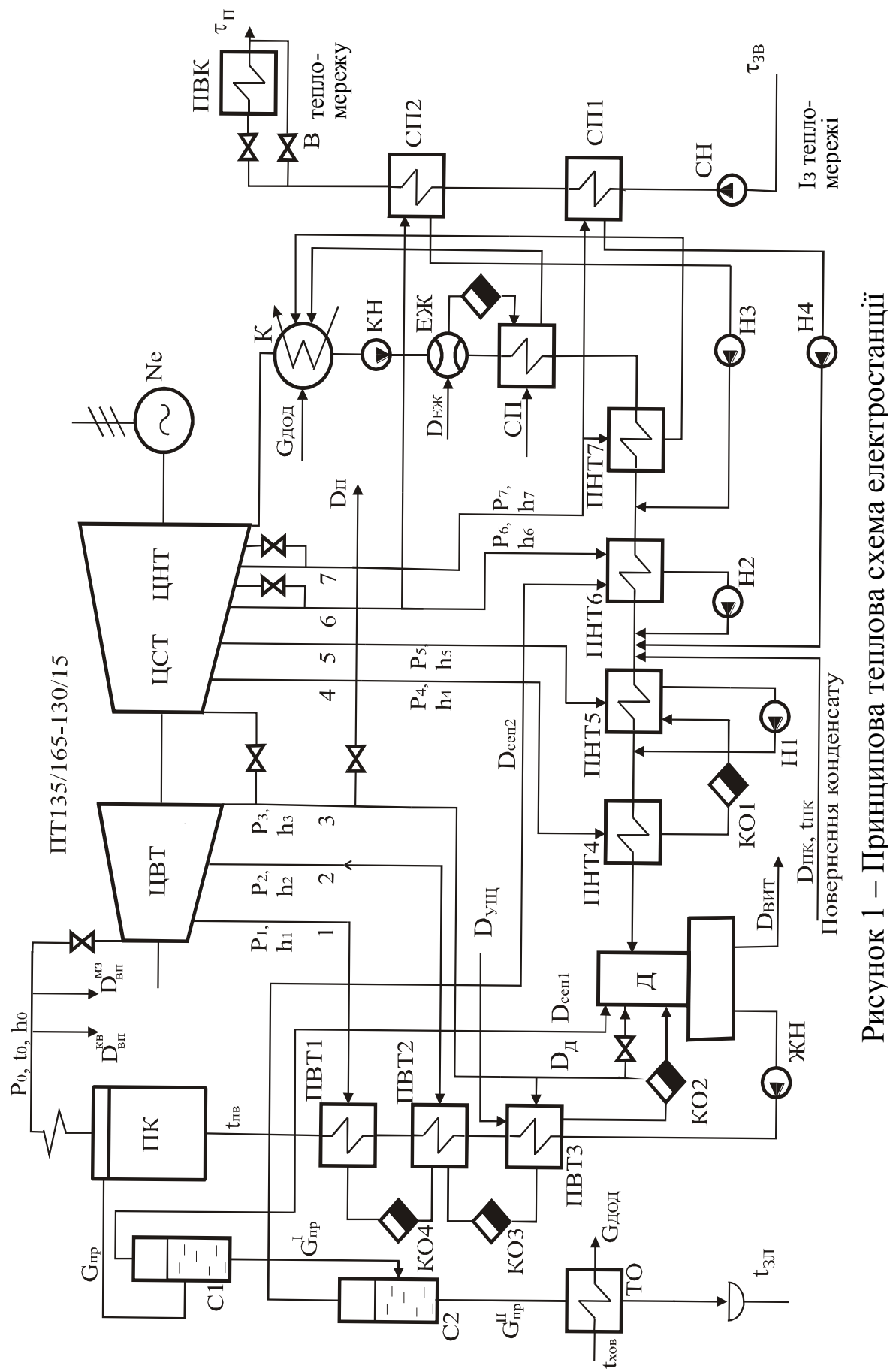

Рисунок 1 – Принципова теплова схема електростанції

Турбіна ПТ-135/165-130/15 промислово-теплофікаційна має такі характеристики:

– номінальна потужність – 135 МВт;

– максимальна потужність – 165 МВт;

– частота обертання вала – 50 1/с;

– тиск свіжої пари – 130 кгс $/c<sup>2</sup>$  (12,75 МПа);

– температура пари – 565 ºС;

– витрати свіжої пари:

номінальні – 205 кг/с;

максимальні 
$$
-211 \text{ кг/с;
$$

– кількість відборів пари – 7;

– тиск пари промислового відбору — 15 кгс/см<sup>2</sup> (1,47 МПа).

Пара після котла *ПК* з параметрами  $P_0, t_0, h_0$  іде на турбіну *ПТ*. Між котлом і турбіною існують два відбори пари високих параметрів на власні потреби в котельному відділенні D $_{\text{\tiny BH}}^{\text{\tiny KB}}$  та власні потреби в машинній залі  $\rm D^{\rm M3}_{\rm \scriptscriptstyle BI}$ .

Турбіна має два корпуси: у першому розташований циліндр високого тиску *ЦВТ*, у другому – циліндри середнього *ЦСТ* та низького *ЦНТ* тиску.

На корпусі *ЦВТ* розташовані чотири регулюючі клапани, через які пара йде на турбіну від двох стопорних клапанів. *ЦВТ* має три регенеративних відбори пари з тисками  $P_1, P_2$  та  $P_3$ . Промисловий відбір пари в кількості D<sub>п</sub> здійснюється від трьох відборів із вихідного патрубка *ЦВТ*.

Від перепускних труб пара йде до чотирьох регулюючих клапанів у *ЦСТ*, який має три відбори пари з тисками  $P_4, P_5$  та P<sub>6</sub>. Після проходження одновінцевої регулюючої та шести нерегулюючих ступенів *ЦСТ* пара надходить у камеру, з якої робиться перший опалювальний відбір пари з шостого регульованого на мережевий підігрівник *СП2*. Витрати пари в цей відбір регулюється поворотною діафрагмою з дросельним паророзподілом. Далі пара розширюється у двох ступенях, після яких у *ЦНТ* здійснюється опалювальний відбір пари з тиском Р<sub>7</sub> на мережевий підігрівник *СП1*. Витрати пари через нього

6

визначаються відкриттям другої регулюючої діафрагми, установленої перед *ЦНТ*.

Пара після турбіни конденсується в конденсаторі *К*, через який циркуляційними насосами прокачується охолоджуюча вода в кількості 12400 м<sup>3</sup>/год. Конденсат пари проходить систему регенеративного підігрівання живильної води *РПЖВ*. Першим підігрівником є ежекторна установка *ЕЖ*, основне завдання якої – підтримка вакууму в конденсаторі турбіни. Кількість пари D<sub>еж</sub>, яка йде на основний і сальниковий ежектори. Після ежекторної установки конденсат іде на сальниковий підігрівник *СП,* потім у кількості D<sup>к</sup> на підігрівники низького тиску *ПНТ7 - ПНТ4*.

Гріючою парою цих підігрівників є пара чотирьох відборів відповідно від сьомого до четвертого.

Конденсат гріючої пари *ПНТ7* прямує в конденсатор турбіни *К*, конденсат гріючої пари *ПНТ6* перекачувальним насосом *Н<sup>I</sup>* відводиться в лінію основного конденсату після *ПНТ6*. Конденсат гріючої пари *ПНТ4* через конденсатовідвідник *КО<sup>1</sup>* іде в *ПНТ5*, далі разом з конденсатом гріючої пари *ПНТ5*  перекачувальним насосом *Н<sup>2</sup>* відводиться в лінію основного конденсату після *ПНТ5*. Конденсат гріючої пари мережевих підігрівників *СП1* і *СП2* також відводиться перекачувальними насосами *Н<sup>3</sup>* і *Н<sup>4</sup>* в лінію основного конденсату відповідно після *ПНТ7* і *ПНТ6*.

Конденсат промислової пари в кількості  $D_{\text{inc}}$ з температурою t<sub>пк</sub> відводиться в лінію основного конденсату перед *ПНТ5*. Увесь конденсат у кількості D<sub>кд</sub> надходить у колонку деаератора. Гріючою парою деаератора є пара в кількості D<sub>д</sub> із регульованого третього відбору *ЦВТ* з тиском Р<sub>3</sub>.

Необхідний тиск пари Р<sub>д</sub> на деаератор забезпечується дросельним регулюючим органом. У деаератор також зливається конденсат із ущільнень D<sub>ущ</sub> та конденсат гріючої пари із підігрівників високого тиску *ПВТ1 - ПВТ3*, а також надходить пара після першого ступеня сепаратора безперервної продувки в кількості D<sub>сеп1</sub>. Усі потоки конденсату в деаератор зливаються в

7

деаераторний бак, звідки головним живильним насосом *ЖН* прокачуються через *ПВТ* в економайзер парового котла *ПК*.

Гріючою парою *ПВТ* є пара перших трьох відборів з тиском  $P_1, P_2$  і  $P_3$ . Конденсат пари через конденсатовідвідники *КО<sup>2</sup> КО<sup>4</sup>* каскадною схемою зливається в колонку деаератора.

Сепаратор безперервної продувки призначається для утилізації теплоти солоної води, яка зливається з барабана котла в кількості  $\mathrm{G}_{\text{rp}}$  . Котел має двоступеневу безперервну продувку.

Випар із першого ступеня сепаратора (пара вторинного закипання) у кількості D<sub>сеп1</sub> подається в колонку деаератора. Солона вода, яка залишилася, направляється на другий ступінь сепаратора *С2*, де закипає, її випар у кількості D<sub>сеп2</sub> надходить до *ПНТ6*.

Продувальна вода, яка залишилася в кількості  $G_{\text{mp}}^{\text{II}}$ , відда $\epsilon$ частину своєї теплоти у поверхневому теплообміннику *ТО* хімічно очищеній воді і зливається в каналізацію з температурою зл t . Додаткова хімічно очищена вода після підігрівання в *ТО* в кількості <sup>G</sup>дод прямує до конденсатора турбіни *К*.

# **Вихідні дані для виконання контрольної роботи**

Контрольна робота для студентів заочної форми навчання включає відповіді на контрольні питання і розрахунок першої частини – побудова процесу розширення пари в проточній частині турбіни в h-s діаграмі роботи теплової електростанції.

Контрольні питання для виконання контрольної роботи:

1 Класифікація електричних станцій.

2 Вплив початкових параметрів пари на теплову економічність ТЕС.

3 Вплив кінцевих параметрів пари на величину вироблення електричної енергії на ТЕС.

4 Назвати основне обладнання теплової схеми ТЕЦ.

5 Охарактеризувати принципи відпускання теплоти від ТЕЦ.

6 Охарактеризувати вплив температури живильної води на показники роботи теплової станції.

7 Переваги проміжного перегріву пари.

8 Назвати переваги і недоліки схем з паровим і газовим проміжним перегрівом пари.

9 Регенеративне підігрівання живильної води; його вплив на термічний ККД циклу.

10 Принципова теплова схема ТЕС, що працює за конденсаційним циклом.

11 Принципова теплова схема теплоелектроцентралі.

12 Охарактеризувати фізичний сенс відносного внутрішнього ККД ступеня парової турбіни.

13 Назвати призначення і принципи роботи термічного деаератора.

14 Назвати призначення і принципи роботи сепараторів безперервної продувки котла.

15 Назвати призначення і принципи роботи регенеративних підігрівників живильної води.

16 Назвати призначення і принципи роботи пікового водогрійного котла.

17 Обґрунтувати застосування багатоступеневих схем підігрівання мережевої води.

18 Назвати порядок обчислення теплової продуктивності і площі поверхні теплопередачі мережевих підігрівників.

19 Охарактеризувати схеми відпускання пари з ТЕС.

20 Назвати призначення, улаштування і принципи роботи редукційної охолоджувальної установки.

21 Вказати недоліки і переваги відпускання пари від пароперетворювальних установок.

22 Прибудови та надбудови існуючих теплових станцій.

23 Схема відведення конденсату гріючої пари.

24 Схема регенеративного підігрівання води з підігрівниками змішувального типу.

25 Переваги та недоліки відпускання пари і гарячої води споживачам.

26 Способи відпускання пари від ТЕЦ споживачам.

27 Устаткування для відпускання гарячої води від ТЕЦ споживачам.

28 Втрати пари і конденсату на ТЕС, способи їх зменшення.

29 Класифікація АЕС. Принципова схема двоконтурної АЕС.

30 Порівняння одноконтурної і двоконтурної схем АЕС.

31 Класифікація АЕС. Принципова схема одноконтурної AEC.

32 Пояснити, чому підвищення параметрів пари на вході до турбіни доцільно здійснювати в області перегрітої, а не насиченої пари.

33 Схема і термодинамічний цикл парогазової установки.

34 Схема і робота парогазової установки з двоконтурним котлом-утилізатором.

35 Теплова і технологічна схема ГТУ.

36 Зобразити в P-V та T-S координатах цикл ГТУ. Назвати процеси, що утворюють цикл.

37 Записати матеріальний баланс деаератора (за рисунком 1).

38 Записати тепловий баланс підігрівника мережевої води (за рисунком 1).

Вибір питань для контрольної роботи студенти проводять за двома останніми цифрами шифру згідно з додатком А.

# **Вихідні дані для виконання розрахунково-графічної роботи**

Теплова схема ТЕЦ з турбіною ПТ-135/165-130/15 має такі основні показники:

1 Електрична потужність турбіни Ne<sup>\*</sup> = 133 MBT.

2 Початкові параметри пари  $P_0 = 12{,}75$  МПа,  $t_0^* = 555$  °С.

3 Тиск відборів пари:

- нерегульовані  $P_1 = 3,3$  МПа;  $P_2 = 2,238$  МПа;
- регульований промисловий  $P_3 = 1,47$  МПа;
- нерегульовані Р<sub>4</sub> = 0,518 МПа; Р<sub>5</sub> = 0,267 МПа;
- регульований опалювальний  $P_6 = P_{on1} = 0,1176 \text{ M}$ Па;
- регульований опалювальний  $P_7 = P_{on2} = 0,0638$  МПа.
- 4 Тиск у конденсаторі турбіни  $P_{K}^* = 0,003$  МПа.
- 5 Відпускання пари з технологічного відбору  $D_n^* = 88$  кг/с.

6 Частка повернення конденсату  $\beta_{\text{nr}}$ <sup>\*</sup> = 85 % (D<sub>πк</sub>= $\beta \cdot D_{\text{n}}$ ).

7 Температура конденсату, який повертається  $t_{\text{int}}^* = 75 \text{ °C}.$ 

8 Кількість теплоти, що відпускається,  $Q_{on}^{MARC *}$  = 220 MBT.

9 Годинний коефіцієнт теплофікації  $\alpha_{\rm rog}^{\rm T\quad*}\!=\!0,\!5.$ 

10 Температурний графік теплової мережі  $\tau_{\text{n}}/\tau_{\text{3B}}^*$ =145/45°С.

11 Тип котла – барабанний з параметрами пари Р =13,72 МПа;  $t = 570$  °C.

12 Коефіцієнт продувки котла  $\alpha_{\text{np}} = 0.015$ .

13 Внутрішньостанційні втрати конденсату  $\alpha_{\text{BMT}} = 0.013$ .

14 Температура живильної води  $t_{\text{MB}}$ <sup>\*</sup> = 230 °С.

15 Тиск води після живильного насоса  $P_{\text{H}} = 1,15 \cdot P$ .

16 Коефіцієнт власних потреб котельного відділення  $\alpha_{\scriptscriptstyle\rm\bf n}^{\scriptscriptstyle\rm\bf KB} =$  $_{\rm BH}^{\rm KB} = 0.012.$ 

17 Температура хімічно очищеної води  $t_{XOB} = 30$  °С.

18 Тиск у деаераторі Р<sub>д</sub> = 0,588 МПа.

19 ККД теплообмінників  $\eta_{\text{TO}} = 0.98$ .

20 Електромеханічний ККД генератора п<sub>ем</sub> = 0,98.

21 Внутрішній відносний ККД:

- ЦВТ-  $\eta_{oi}^{\text{upr}*} = 0.83;$ 

- ЦСТ-  $\eta_{oi}^{\text{ucr}} = 0.87;$ 

- ЦНТ-  $\eta_{oi}^{\text{LHT}}$  = 0,59.

22 За даними заводу:

 $\overline{a}$ 

а) у ПВТ3 поступає пара з ущільнень у кількості  ${\rm D}_{\rm ym}$ =1,33 кг/с, ентальпія  ${\rm h}_{\rm ym}$  = 3240 кДж/кг;

б) кількість пари, яка поступає від кінцевих ущільнень турбіни в конденсатор,  ${\rm D_{ky}}$  = 0,01106 кг/с;

в) кількість пари, яка поступає в сальниковий підігрівник від ущільнень турбіни,  $D_{\text{cm}} = 1,795 \text{ кF/c};$ 

г) кількість пари, яка поступає до основного та сальникового ежекторів,  $D_{\text{ex}} = 0.654 \text{ кг/с.}$ 

Індивідуальні вихідні дані, які визначені завданням на проектування, додаються окремо (дивитись у таблицях 1, 2).

| Вихідні                   |                | Ne,        | $t_0$ ,   | $P_{K}$ ,          | $D_{\Pi}$ | $\beta_{\text{IR}}$ | $\mathfrak{\text{L}}_{\mathrm{I\!I\!K}}$ , |
|---------------------------|----------------|------------|-----------|--------------------|-----------|---------------------|--------------------------------------------|
| дані                      |                | <b>MBT</b> | ${}^{0}C$ | МПа<br>$K\Gamma/C$ |           | $\%$                | ${}^{0}C$                                  |
| шифру<br>цифра<br>Остання | $\overline{0}$ | 130        | 540       | 0,003              | 85        | 70                  | 60                                         |
|                           | 1              | 131        | 545       | 0,0035             | 86        | 75                  | 65                                         |
|                           | $\overline{2}$ | 132        | 550       | 0,004              | 87        | 80                  | 70                                         |
|                           | 3              | 133        | 555       | 0,003              | 88        | 85                  | 75                                         |
|                           | $\overline{4}$ | 134        | 560       | 0,0035             | 89        | 90                  | 80                                         |
|                           | 5              | 135        | 565       | 0,004              | 90        | 95                  | 85                                         |
|                           | 6              | 136        | 540       | 0,003              | 91        | 100                 | 90                                         |
|                           | $\overline{7}$ | 137        | 545       | 0,0035             | 92        | 70                  | 95                                         |
|                           | 8              | 138        | 550       | 0,004              | 93        | 80                  | 100                                        |
|                           | 9              | 139        | 555       | 0,003              | 94        | 90                  | 95                                         |

Таблиця 1 - Індивідуальні вихідні дані

<u>Таблиця 2 – Індивідуальні вихідні дані</u>

| Вихідні<br>дані             |                | $Q_{\text{OII}}^{\text{MAKC}}$<br><b>MBT</b> | $\alpha_{\Gamma O\chi}^{\rm T}$ | $\tau_{\rm n}$ / $\tau_{\rm_{3B}}$ | $t_{\rm\scriptscriptstyle XEB}^{\phantom{\dagger}}$ ,<br>${}^{0}C$ | $\eta_{oi}^{\text{IBT}}$ | $\eta_{0i}^{\text{IICT}}$ | $\eta_{oi}^{\text{I\!H\!T}}$ |
|-----------------------------|----------------|----------------------------------------------|---------------------------------|------------------------------------|--------------------------------------------------------------------|--------------------------|---------------------------|------------------------------|
| цифра шифру<br>Передостання | $\overline{0}$ | 200                                          | 0,45                            | 145/45                             | 210                                                                | 0,79                     | 0,83                      | 0,55                         |
|                             | 1              | 205                                          | 0,50                            | 150/50                             | 215                                                                | 0,80                     | 0,84                      | 0,56                         |
|                             | $\overline{2}$ | 210                                          | 0,55                            | 145/45                             | 220                                                                | 0,81                     | 0,85                      | 0,57                         |
|                             | 3              | 215                                          | 0,45                            | 150/50                             | 225                                                                | 0,82                     | 0,86                      | 0,58                         |
|                             | $\overline{4}$ | 220                                          | 0,50                            | 145/45                             | 230                                                                | 0,83                     | 0,87                      | 0,59                         |
|                             | 5              | 225                                          | 0,55                            | 150/50                             | 235                                                                | 0,79                     | 0,87                      | 0,60                         |
|                             | 6              | 230                                          | 0,45                            | 145/45                             | 235                                                                | 0,80                     | 0,86                      | 0,61                         |
|                             | 7              | 235                                          | 0,50                            | 150/50                             | 230                                                                | 0,81                     | 0,85                      | 0,62                         |
|                             | 8              | 240                                          | 0,55                            | 145/45                             | 225                                                                | 0,82                     | 0,84                      | 0,63                         |
|                             | 9              | 245                                          | 0,45                            | 150/50                             | 220                                                                | 0,83                     | 0,83                      | 0,64                         |

#### **Завдання та порядок розрахунку**

Завданням розрахунку теплової схеми є визначення параметрів, витрат і напрямів потоків робочого тіла в агрегатах і вузлах, а також загальних витрат пари, електричної потужності турбоагрегату і показників теплової економічності станції.

Звичайно розрахунки виконуються для таких чотирьох характерних режимів роботи *ТЕЦ*, які визначають вибір основного та допоміжного обладнання:

*І режим* – максимальноумовний, який відповідає розрахунковій температурі зовнішнього повітря для опалення.

*ІІ режим* – розрахунково-контрольний при середній температурі зовнішнього повітря за найбільш холодний місяць року.

*ІІІ режим* – середньоопалювальний при середній температурі за опалювальний період.

*ІV режим* – літній за відсутності опалювального навантаження.

У розрахунково-графічній (контрольній) роботі теплова схема ТЕЦ розраховується частково для І режиму, заснованому на попередньому оцінюванні витрати пари на турбіну.

На *першому етапі* будується в діаграмі *h-s* процес розширення пари у проточній частині турбіни для визначення ентальпій пари в точках відборів пари з турбіни. Використовуючи діаграму і таблиці води і водяної пари, складають зведену таблицю параметрів пари та конденсату в основних точках теплової схеми. Потім виконують розрахунок елементів схеми, безпосередньо пов'язаних з відпусканням теплоти і пари зовнішнім споживачам – розрахунок мережевої підігрівальної установки.

На *другому етапі* попередньо розраховуються витрата пари на турбіну.

13

# **1 ПОБУДОВА ПРОЦЕСУ РОЗШИРЕННЯ ПАРИ В ПРОТОЧНІЙ ЧАСТИНІ ТУРБІНИ В h-s ДІАГРАМІ**

Для визначення параметрів пари та конденсату в основних точках теплової схеми ТЕЦ будуємо процес розширення пари в поточній частині турбіни в h-s діаграмі в такому порядку:

1 На h-s діаграмі знаходимо точку « 0 » (рисунок 1.1), відповідну початковим параметрам пари після котла  $\rm P_{0} = 12{,}75~M\Pi$ а (127,5 бар),  $\rm t_{0}$ = 555 °C, і визначаємо ентальпію  $\rm h_{0}$ =3485,8 кДж/кг.

2 Будуємо процес дроселювання пари в паровпускних органах турбіни  $0-0^1$  при постійній ентальпії  $h_{0^I} = h_0 =$  $= 3485,8 \text{ кДж/кт.}$ 

Втрати тиску пари в паровпускних органах турбіни звичайно складають  $\Delta \text{P} = \text{P}_{\text{0}} - \text{P}_{\text{0}^{\text{I}}} = (0,\!03...0,\!05) \cdot \text{P}_{\text{0}}.$ 

Приймаємо  $\Delta P = 0.04 \cdot P_0 = 0.04 \cdot 12{,}75 = 0.51 \text{ M}$ Па.

Тоді тиск пари в кінці дроселювання складає, МПа

$$
P_{0I} = P_0 - \Delta P = 12,75 - 0,51 = 12,24.
$$
 (1.1)

Точку  $0^{\text{I}}$  в кінці дроселювання знаходимо на перетині ліній  $h_0$ = const та ізобари  $P_{0^I}$  = 12,24 МПа.

За діаграмою H-S визначаємо відповідну точці  $0^{\text{I}}$ температуру пари  $\mathrm{t}_{0^{\text{I}}}$  = 553 °С.

3 Точку 3 у кінці ізоентропного процесу розширення пари в *ЦВТ* знаходимо на перетині ізоентропи  $S_{0}$ <sub>I</sub> = const =  $= 6,652 \text{ KJ/K/(kT·K)}$  та ізобари  $P_3 = 1,47 \text{ M}$ Па, відповідної тиску пари після *ЦВТ*. За діаграмою h-s знаходимо відповідну цій точці ентальпію пари  $h_3 = 2888.9 \text{ кДж/кт.}$ 

4 Точку 3<sup>I</sup> у кінці реального політропного розширення пари в *ЦВТ* знаходимо на перетині тієї самої ізобари Р<sub>3</sub>=Р<sub>3</sub>1  $P_{2I} = 1,47$  MITa та лінії ентальпії пари h<sub>3</sub>1  $h_{\alpha I}$  = const, відповідній заданому значенню внутрішнього відносного ККД *ЦВТ* -  $\eta_{oi}^{\textnormal{IBT}} = 0.83$ .

Оскільки

$$
\eta_{oi}^{\text{upr}} = \frac{h_0 - h_{3^I}}{h_0 - h_3},
$$

то значення ентальпії h<sub>з</sub>і  $\rm h_{\rm 2I}$  визначаємо за формулою, кДж/кг,

$$
h_{3^I} = h_0 - \eta_{oi}^{\text{IBT}} \cdot (h_0 - h_3) =
$$
  
= 3485,8 - 0,83 \cdot (3485,8 - 2888,9) = 2990,37. (1.2)

5 Визначаємо параметри пари в нерегульованих відборах *ЦВТ* для регенеративного підігрівання живильної води в *ПВТ1* і *ПВТ2*, для чого знаходимо точки 1 і 2 перетину політропи розширення пари  $0^1 - 3^1$  з ізобарами  $P_1$  та  $P_2$ , відповідних тиску в 1-му та 2-му відборах пари.

Тоді на діаграмі h-s знаходимо параметри пари (ентальпію):

- у точці 1 (перетин ізобари  $P_1 = 3,3$  МПа і політропи  $0^1 - 3^1$ )  $h_1 = 3163, 1$  кДж/кг;

- точці 2 (перетин ізобари  $P_2 = 2,238$  МПа і політропи  $0^{\rm I}-3^{\rm I}$ )  ${\rm h_2} = 3077,$ 5 кДж/кг.

6 Після *ЦВТ* здійснюємо регульований відбір пари промислового відбору  $P_{3^I} = 1,47$  МПа. Втрати тиску пари на регуляторах приймаються орієнтовно. За даними заводувиготівника цієї турбіни, втрати тиску пари на регуляторах цього відбору  $\Delta P_1$ =0,23 МПа.

Тоді тиск пари в точці З<sup>II</sup> після регулятора складає, МПа,

$$
P_{3^{II}} = P_{3^I} - \Delta P_1 = 1,47 - 0,23 = 1,24.
$$
 (1.3)

Точку 3<sup>II</sup> знаходимо як кінець процесу дроселювання пари з точки 3<sup>I</sup> при постійній ентальпії  $h_{3^I} = h_{3^{II}} = 2990,37$  кДж/кг від ізобари Р<sub>з</sub>і  $P_{3^{\text{I}}}$  =1,47 МПа до ізобари  $P_{3^{\text{II}}}$ =1,24 МПа.

7 Будуємо процес ізоентропного розширення пари в *ЦСТ* турбіни від точки  $3^{\text{II}}$  до точки 6 – точки перетину ізоентропи  $S_{3I}$  = const = 6,919 кДж/(кг·К) з ізобарою  $P_6 = P_{on1} = 0,1176$  МПа, регульованого верхнього опалювального відбору пари. За діаграмою h-s знаходимо відповідну цій точці ентальпію пари  $h_6 = 2537.7 \text{ K} \mu \text{K} / \text{K} \text{F}.$ 

8 Точку б<sup>1</sup> в кінці реального політропного розширення пари в *ЦСТ* знаходимо на перетині цієї ізобари Р $_6 = \mathrm{P}_{6^{\mathrm{I}}} = 0,1176$ МПа та лінії ентальпії пари h<sub>6</sub>I= const, відповідній заданому значенню внутрішнього відносного ККД *ЦСТ* -  $\eta_{oi}^{\text{ucr}} = 0.87$  .

Оскільки

$$
\eta_{oi}^{ucr}=\frac{h_{3^{II}}-h_{6^{I}}}{h_{3^{II}}-h_{6}},
$$

то значення ентальпії h<sub>6</sub>1 h визначаємо за формулою, кДж/кг,

$$
h_{6^{\text{I}}} = h_{3^{\text{II}}} - \eta_{oi}^{\text{ucr}} \cdot (h_{3^{\text{II}}} - h_{6}) =
$$
  
= 2990,37 - 0,87 \cdot (2990,37 - 2537,7) = 2596,5. (1.4)

9 Визначаємо параметри пари в нерегульованих відборах *ЦСТ* для регенеративного підігрівання води в *ПНТ4* і *ПНТ5*, для чого знаходимо точки 4 і 5 перетину політропи розширення пари  $3^{\text{II}}-6^{\text{I}}$  з ізобарами Р<sub>4</sub> та Р<sub>5</sub>, відповідних тиску в 4-му та 5-му відборах пари.

Тоді на діаграмі h-s знаходимо ентальпію пари:

- у точці 4 (перетин ізобари  $P_4 = 0.518$  МПа і політропи  $\rm 3^{II}$  –  $\rm 6^{I}$ )  $\rm h_{4}$  = 2827,4 кДж/кг;

- точці 5 (перетин ізобари  $P_5 = 0,267$  МПа і політропи  $3^{\rm II}$  – б $^{\rm I}$ )  $\rm h_S$  = 2718,8 кДж/кг.

10 Після *ЦСТ* здійснюємо верхній опалювальний регульований відбір пари з тиском  $P_{6^I} = 0,1176$  МПа.

Втрати тиску пари на регуляторах після відбору, за заводськими даними, для цієї турбіни  $\Delta \text{P}_2 = 0,\!0156 \text{ M} \Pi \text{a}.$ 

Тоді тиск пари після регулятора відбору перед *ЦНТ* в точці  $6^{\rm II}$  складає, МПа,

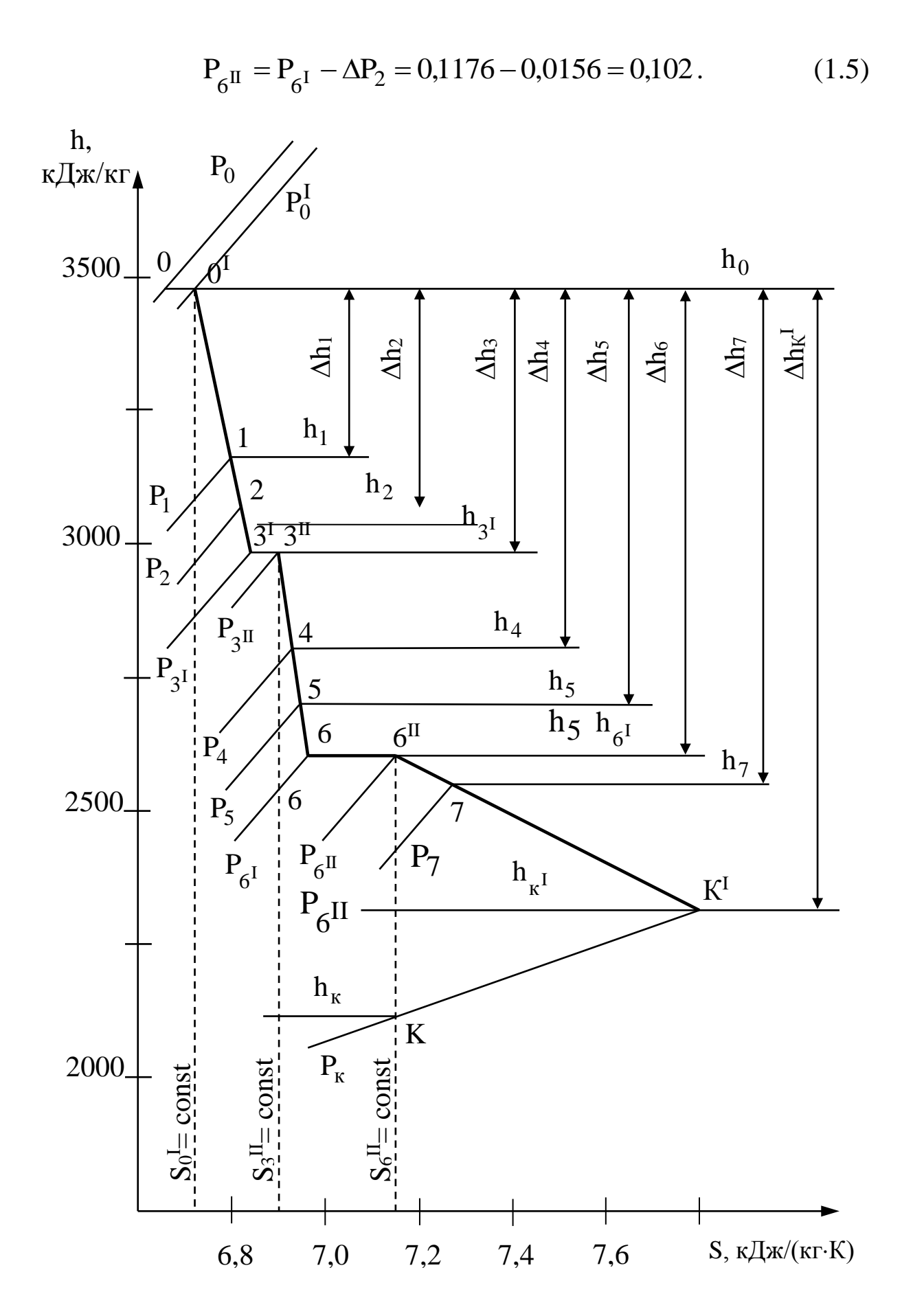

Рисунок 1.1 - Процес розширення пари в проточній частині турбіни

Точку б<sup>II</sup> знаходимо як кінець процесу дроселювання пари з точки б $^{\rm l}$  при постійній ентальпії  ${\rm h}_{\rm 6^{\rm l}}$  =  ${\rm h}_{\rm 6^{\rm ll}}$  = 2596,5 кДж/кг від ізобари Р $_{6^{I}}$ = 0,1176 МПа до ізобари Р $_{6^{II}}$  = 0,102 МПа.

11 Точку К у кінці ізоентропного розширення пари в *ЦНТ* знаходимо на перетині ізоентропи  $\rm S_{6^{II}}=const=7,075$  кДж/(кг·К) та ізобари  $P_k$ = 0,003 МПа, відповідно до тиску в конденсаторі турбіни.

За h-s діаграмою знаходимо відповідну цій точці ентальпію пари: h<sub>к</sub> = 2103,96 кДж/кг.

12 Точку К<sup>1</sup> у кінці реального політропного процесу розширення пари в *ЦНТ* знаходимо на перетині цієї ізобари  $P_{\kappa} = P_{\kappa}$ <sub>I</sub> = 0,003 МПа та лінії ентальпії  $h_{\kappa}$ <sub>I</sub> = const, відповідній заданому значенню внутрішнього відносного ККД *ЦНТ* –  $\eta_{\rm{oi}}^{\rm{HHT}} = 0,59$ .

Оскільки

$$
\eta_{oi}^{\text{HHT}} = \frac{h_{6^{\text{II}}} - h_{\kappa^{\text{I}}}}{h_{6^{\text{II}}} - h_{\kappa}},
$$

то значення ентальпії h<sub>к</sub>ı визначаємо за формулою, кДж/кг,

$$
h_{\kappa} = h_{6^{\text{II}}} - \eta_{oi}^{\text{IHT}} \cdot (h_{6^{\text{II}}} - h_{\kappa}) =
$$
  
= 2596,5 - 0,59 \cdot (2596,5 - 2103,96) = 2305,9. (1.6)

13 Визначаємо параметри пари в нерегульованому сьомому відборі для *ПНТ7* та мережевого підігрівника *СП1*, для чого знаходимо точку перетину ізобари, відповідну тиску відбору  $P_7 = 0,0638$  МПа, з політропою розширення пари в *ЦНТ*  $6^{\text{II}} - K^{\text{I}}$ . Точці 7 відповідає ентальпія  $h_7 = 2547, 1$  кДж/кг.

#### **2 ПАРАМЕТРИ ПАРИ ТА КОНДЕНСАТУ В ОСНОВНИХ ТОЧКАХ ТЕПЛОВОЇ СХЕМИ**

Користуючись даними таблиць властивостей води та водяної пари [2], побудованою діаграмою розширення пари в турбіні (рисунок 1.1), складаємо зведену таблицю параметрів пари, конденсату та живильної води в основних точках теплової схеми ТЕЦ (таблиця 2.1).

Нижче наведено порядок визначення цих параметрів за рядками таблиці на розрахунковому прикладі (таблиця 2.2).

1 *1-й рядок*. Тиск відібраної пари відбору за початковими даними, МПа:

$$
P_1 = 3.3;
$$
  $P_2 = 2.238;$   $P_3 = 1.47;$   $P_{\pi} = 0.588;$   $P_4 = 0.518;$   $P_5 = 0.267;$   
 $P_6 = P_{on1} = 0.1176;$   $P_7 = P_{on2} = 0.0638;$   $P_K = 0.003.$ 

На мережевих підігрівниках *СП1* та *СП2* тиск пари дорівнює, МПа, *СП1* - Р<sub>7</sub> = 0,0638; *СП2* - Р<sub>6</sub> = 0,1176.

2 *2-й рядок.* Ентальпія пари, кДж/кг.

Приймається за результатами розрахунку та побудови процесу розширення пари в проточній частині турбіни в h-s діаграмі (рисунок 1.1).

У мережевій підігрівальній установці її значення відповідають відборам пари: у  $CII - h_7 = 2547,1$  кДж/кг; у *СП2*-h<sub>6</sub>1 = 2596,5 кДж/кг.

3 *3-й рядок.* Тиск у підігрівниках, МПа.

За відомими значеннями тиску пари у відборах турбіни визначають тиск пари в відповідних підігрівниках за формулою

$$
P_r = P_{\text{Big,r}} \cdot (1 - \Delta P_r),\tag{2.1}
$$

де  $\Delta P_r = (11 - r)/100$  – відносне значення втрати тиску в паропроводах від турбіни до підігрівника;

r – номер підігрівника за ходом води, за винятком деаератора, у якому тиск звичайно задається.

Таблиця 2.1 - Параметри основних елементів схеми

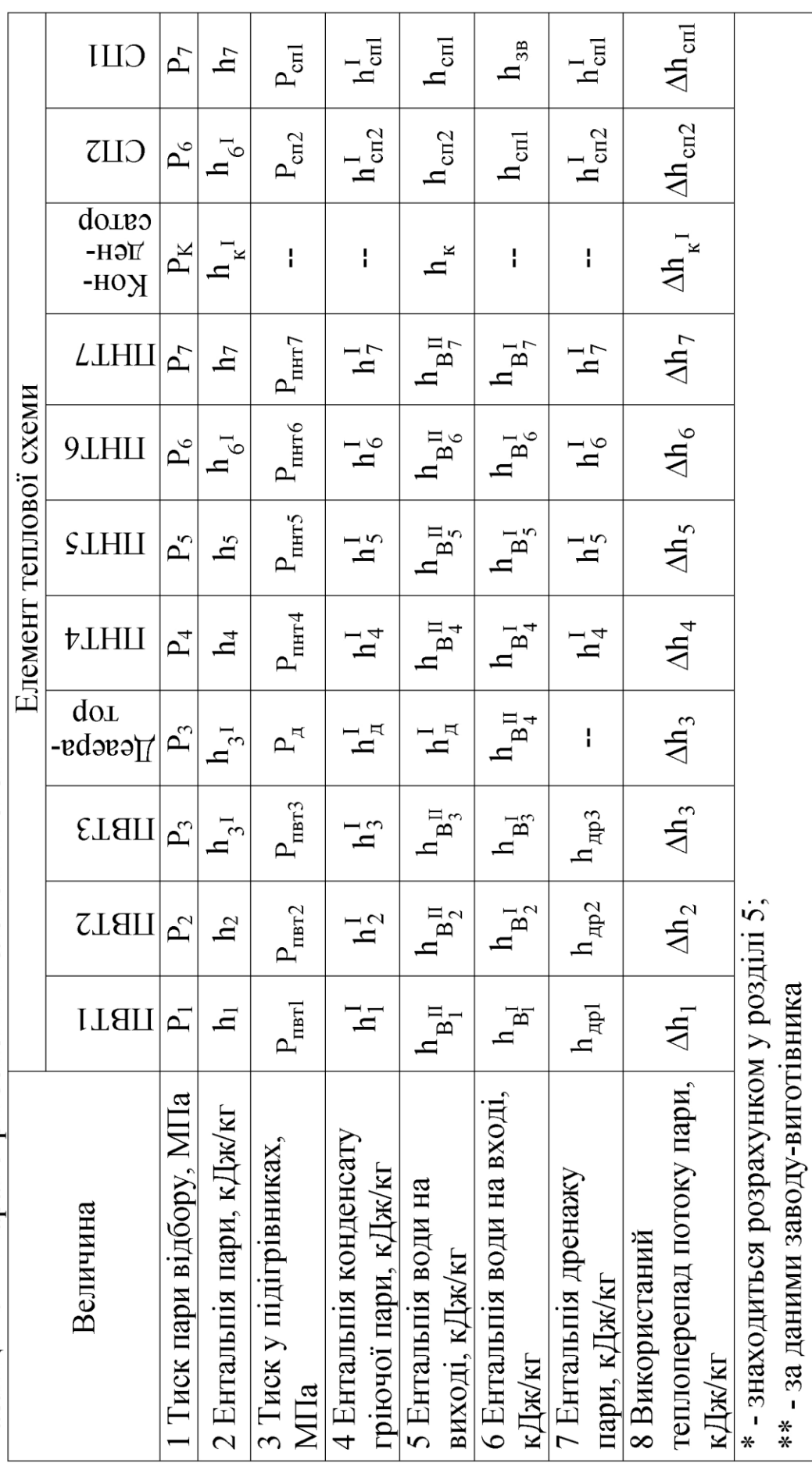

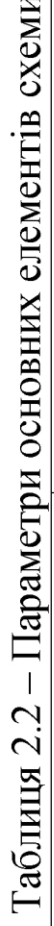

 $\overline{\phantom{0}}$ 

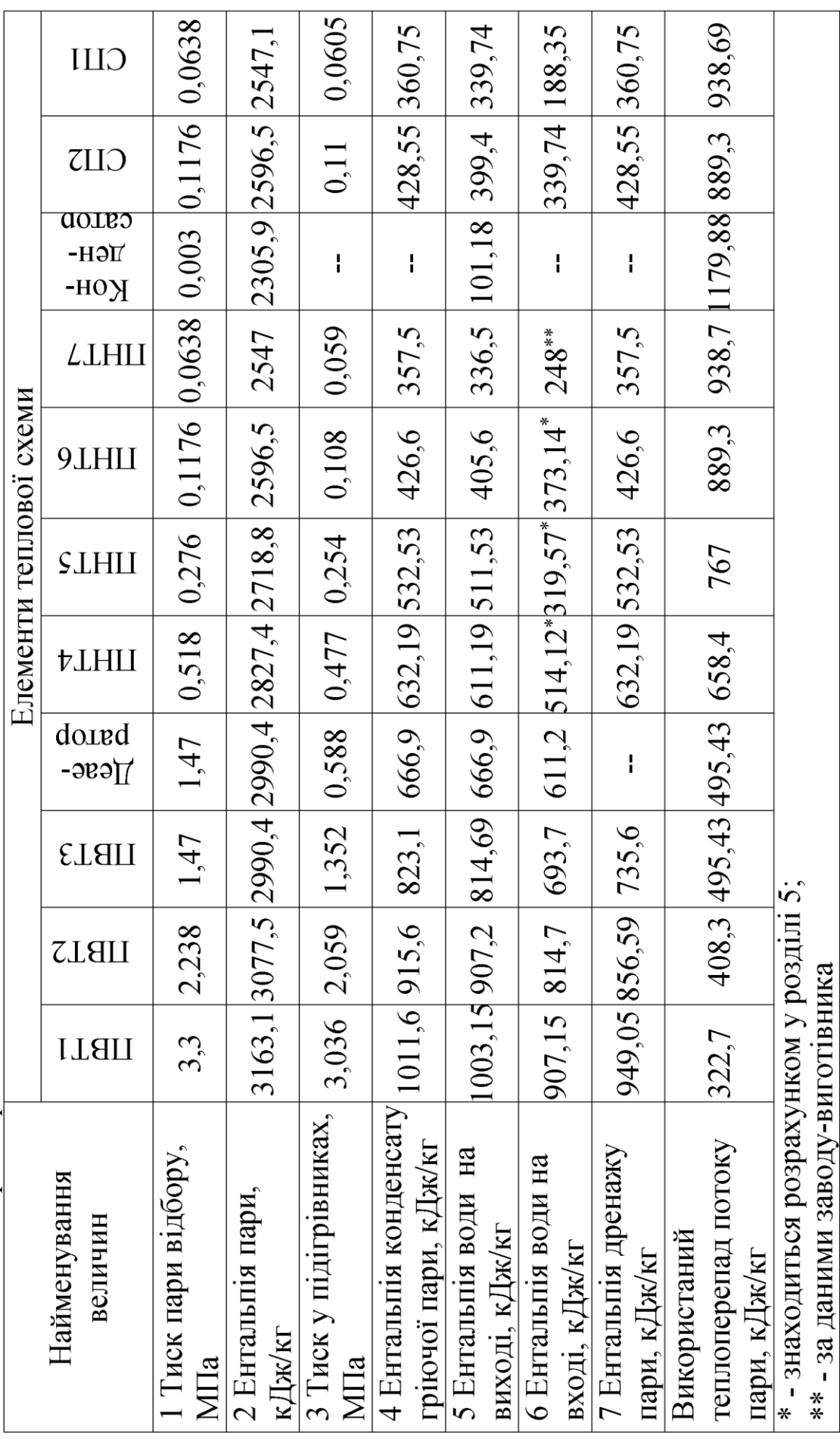

Тоді втрати тиску:

- до 1-го за ходом підігрівника, МПа: $\Delta P_1 = (11-1)/100 = 0,1;$
- до 7-го, МПа:  $\Delta P_7 = (11 7)/100 = 0,04$ .

Завод-виготівник рекомендує приймати середнє значення втрат тиску для всіх підігрівників 8 % тиску у відборах.

Тобто, якщо тиск у відборі  $P_r$ , то втрати тиску дорівнюють

$$
\Delta P_r = \frac{P_r}{100} \cdot 8 = 0.08 \cdot P_r. \qquad (2.2)
$$

Тоді тиск у підігрівниках дорівнює

$$
P = P_r - \Delta P_r = P_r - 0.08 \cdot P_r = 0.92 \cdot P_r.
$$

Користуючись цим співвідношенням, розрахуємо тиск у підігрівниках, МПа:

$$
P_{\text{TBT1}} = 0.92 \cdot P_1 = 0.92 \cdot 3.3 = 3.036;
$$
  
\n
$$
P_{\text{TBT2}} = 0.92 \cdot P_2 = 0.92 \cdot 2.238 = 2.05896;
$$
  
\n
$$
P_{\text{TBT3}} = 0.92 \cdot P_3 = 0.92 \cdot 1.47 = 1.352;
$$
  
\n
$$
P_{\text{THT4}} = 0.92 \cdot P_4 = 0.92 \cdot 0.518 = 0.47656;
$$
  
\n
$$
P_{\text{THT5}} = 0.92 \cdot P_5 = 0.92 \cdot 0.267 = 0.24564;
$$
  
\n
$$
P_{\text{THT6}} = 0.92 \cdot P_6 = 0.92 \cdot 0.1176 = 0.10819;
$$
  
\n
$$
P_{\text{THT7}} = 0.92 \cdot P_7 = 0.92 \cdot 0.0638 = 0.05869.
$$

Тиск у деаераторі заданий вихідними даними  $P_{\rm A} = 0,588 \; \rm M \Pi a.$ 

Тиск пари в мережевих підігрівниках одержимо, якщо втрати тиску в паропроводах до них приймемо: до *СП1*-5,2 %, до *СП2*-6,5 %, МПа:

$$
P_{\text{CII1}} = P_7 - \Delta P_{\text{CII1}} = 0.0638 - 0.052 \cdot 0.0638 = 0.0605;
$$
  

$$
P_{\text{CII2}} = P_6 - \Delta P_{\text{CII2}} = 0.1176 - 0.065 \cdot 0.1176 = 0.11.
$$

4 *4-й рядок.* Ентальпія конденсату гріючої пари, кДж/кг.

За допомогою таблиць термодинамічних властивостей води та водяної пари [2] знайдемо значення питомої ентальпії киплячої води h<sup>1</sup> (ентальпію конденсату гріючої пари) у підігрівниках при значеннях тиску, одержаних у рядку 3 таблиці 2, кДж/кг:

$$
h_1^I = 1011,55; \quad h_5^I = 532,53; \quad h_2^I = 915,55; \quad h_6^I = 426,57; \n h_3^I = 823,09; \quad h_7^I = 357,5; \quad h_\pi^I = 666,94; \quad h_{cn2}^I = 428,55; \n h_4^I = 632,19; \quad h_{cn1}^I = 360,75.
$$

5 *5-й рядок.* Ентальпія води на виході з підігрівників, кДж/кг.

Визначається за умови, що різниця ентальпії конденсату гріючої пари h<sup>I</sup> та живильної води на виході з підігрівників складає [1], кДж/кг:

- для  $\Pi B T \Delta h = 8,4$  (недогрів 2 °С);
- *ПНТ*  $\Delta h = 21$  (недогрів 5 °С);
- деаератора  $\Delta h = 0$ .

Тоді значення ентальпій будуть, кДж/кг,

$$
h_{B_1^{\text{II}}} = 1011,55-8,4=1003,15; h_{B_2^{\text{II}}} = 915,55-8,4=907,15; \nh_{B_3^{\text{II}}} = 823,09-8,4=814,69; h_{B_4^{\text{II}}} = 632,19-21=611,19; \nh_{B_5^{\text{II}}} = 532,53-21=511,53; h_{B_6^{\text{II}}} = 426,57-21=405,57; \nh_{B_7^{\text{II}}} = 357,5-21=336,5; h_A^{\text{I}} = 666,94-0=666,94; \nh_{\text{cn1}} = 360,75-21 = 339,75.
$$

Значення ентальпії води на виході з *СП2* (h<sub>сп2</sub>) одержимо розрахунком (розділ 3). Значення ентальпії води (конденсату) на виході з конденсатора турбіни h<sub>к</sub>одержимо за таблицями [2] при  $P_{K}$  = 0,003 МПа, h<sub>к</sub> = 101,18 кДж/кг.

6 *6-й рядок.* Ентальпія води на вході в підігрівник, кДж/кг: *для системи ПВТ:*

а) ентальпія води на вході в *ПВТЗ* h<sub>B</sub>I визначається враховуючи її підвищення в живильному насосі;

б) ентальпія на вході в підігрівники *ПВТ2* і *ПВТ1* приймаються рівними ентальпіям на виході з попередніх підігрівників, тобто без втрат, кДж/кг:

$$
h_{B_2^I} = h_{B_3^II} = 814,69; h_{B_1^I} = h_{B_2^II} = 907,15;
$$

*для системи ПНТ*:

а) ентальпія конденсату на вході в *ПНТ7* залежить від початкової ентальпії конденсату в конденсаторі турбіни  $\textrm{h}_{\textrm{K}}$  = 101,18 кДж/кг, підвищення ентальпії за рахунок теплоти додаткової хімочищеної води  $\mathrm{G}_{_{\rm{AO}}\rm{,}}$ , теплоти конденсату гріючої пари підігрівників *ЕЖ*, *СП*, *ПНТ7* та підігрівання води в сальниковому та ежекторному підігрівниках (*СП* та *ЕЖ*) на 25 ºС.

За даними заводу-виготівника, значення цієї ентальпії складає, кДж/кг: h<sub>в</sub>I =248;

б) ентальпію конденсату (води) на вході в підігрівники *ПНТ4, ПНТ5* та *ПНТ6* — h<sub>BI</sub>, h<sub>BI</sub> та h<sub>BI</sub> — знаходимо під час розрахунків із рівнянь змішування (розділ 5);

*для теплофікаційної установки* ентальпія мережової води на вході в підігрівник *СП1* (h<sub>об</sub>) залежить від температурного графіка, а на вході в *СП2* приймається рівною ентальпії після *СП1* (h<sub>СП1</sub>). Їхній розрахунок наведений у розділі 3.

7 *7-й рядок.* Ентальпія дренажу пари, кДж/кг:

ентальпія дренажу пари в *ПВТ* приймається [1] на 41,9 кДж/кг (відповідно 10 °С) вище, ніж ентальпія живильної води на вході даного *ПВТ*: h<sub>ДР</sub> = h<sub>в</sub>ı +41,9 кДж/кг.

Тоді:

$$
h_{\text{IP1}} = h_{\text{B}_1^{\text{I}}} + 41,9 = 907,15 + 41,9 = 949,05;
$$
  

$$
h_{\text{IP2}} = h_{\text{B}_2^{\text{I}}} + 41,9 = 814,69 + 41,9 = 856,59;
$$

$$
h_{\text{AP3}} = h_{B_3^{\text{I}}} + 41,9 = 693,7 + 41,9 = 735,6.^1;
$$

для підігрівників низького тиску *ПНТ* ентальпія дренажу приймається рівною ентальпії конденсату гріючої пари, тобто h<sub>др</sub> = h<sup>1</sup>. Їх значення для *ПНТ4–ПНТ7* беремо з рядка 4 таблиці 2.1 і заносимо в сьомий рядок для цих підігрівників.

Аналогічно одержуємо значення ентальпії дренажу й для мережевих підігрівників *СП2* та *СП1* і заносимо в рядок 7 таблиці 2.2.

8 *8-й рядок.* Використаний теплоперепад потоку пари.

Користуючись графіком процесу розширення пари в проточній частині турбіни в h-s діаграмі, визначаємо використаний теплоперепад в окремих елементах теплової схеми й заносимо в таблицю 2.2, кДж/кг:

h<sub>ДP3</sub> = h<sub>B<sub>3</sub></sub> + 41,9 = 693,7 + 41,9 = 735,6.<sup>1</sup>;  
\nгрівників низького тиску *ПНТ* ентальпія дре  
\nрівною енталыпії конденсату гріючої пари, т  
\nзначення для *ПНТ4–ПНТ* беремо з радик  
\nваносимо в сьомий рядок для цих підігрівників.  
\nчно одержуемо значення енталыпії дренажу й  
\nділігрівників СП2 та СПI і замосимо в рядс  
\nд*о*х. Використаний геплоперепад потоку пари.  
\nночись градіком процесу розширення парі  
\nастині турбіни в h-s діаграмі, визначі  
\nі геплоперепад в окремих елементах теплової с  
\nтаблицю 2.2, кДж/кт:  
\n
$$
\Delta h_1 = h_0 I - h_1 = 3485,8 - 3077,5 = 408,3;
$$
\n
$$
\Delta h_2 = h_0 I - h_2 = 3485,8 - 2990,37 = 495,43;
$$
\n
$$
\Delta h_3 = h_0 I - h_4 = 3485,8 - 2527,4 = 658,4;
$$
\n
$$
\Delta h_5 = h_0 I - h_6 I = 3485,8 - 2518,8 = 767;
$$
\n
$$
\Delta h_6 = h_0 I - h_6 I = 3485,8 - 2547,1 = 938,7;
$$
\n
$$
\Delta h_7 = h_0 I - h_7 = 3485,8 - 2547,1 = 938,7;
$$
\n
$$
\Delta h_1 = h_0 I - h_1 I = 3485,8 - 2305,92 = 1179,88.
$$
\nрепад погоку пари в СПI і СП2 визначаєть  
\nавьнії конденсату на вході в ЛВТЗ – h<sub>β</sub> визначаєть  
\nавьнії конденсат

Теплоперепад потоку пари в *СП1* і *СП2* визначається в розділі 3.

 $\overline{a}$ 

<sup>&</sup>lt;sup>1</sup> Значення ентальпії конденсату на вході в *ПВТЗ* – h<sub>B3</sub> визначається в розділі 5, враховуючи її підвищення в живильному насосі.

# **3 РОЗРАХУНОК МЕРЕЖЕВОЇ ПІДІГРІВАЛЬНОЇ УСТАНОВКИ**

Схема мережевої підігрівальної установки наведена на рисунку 3.1.

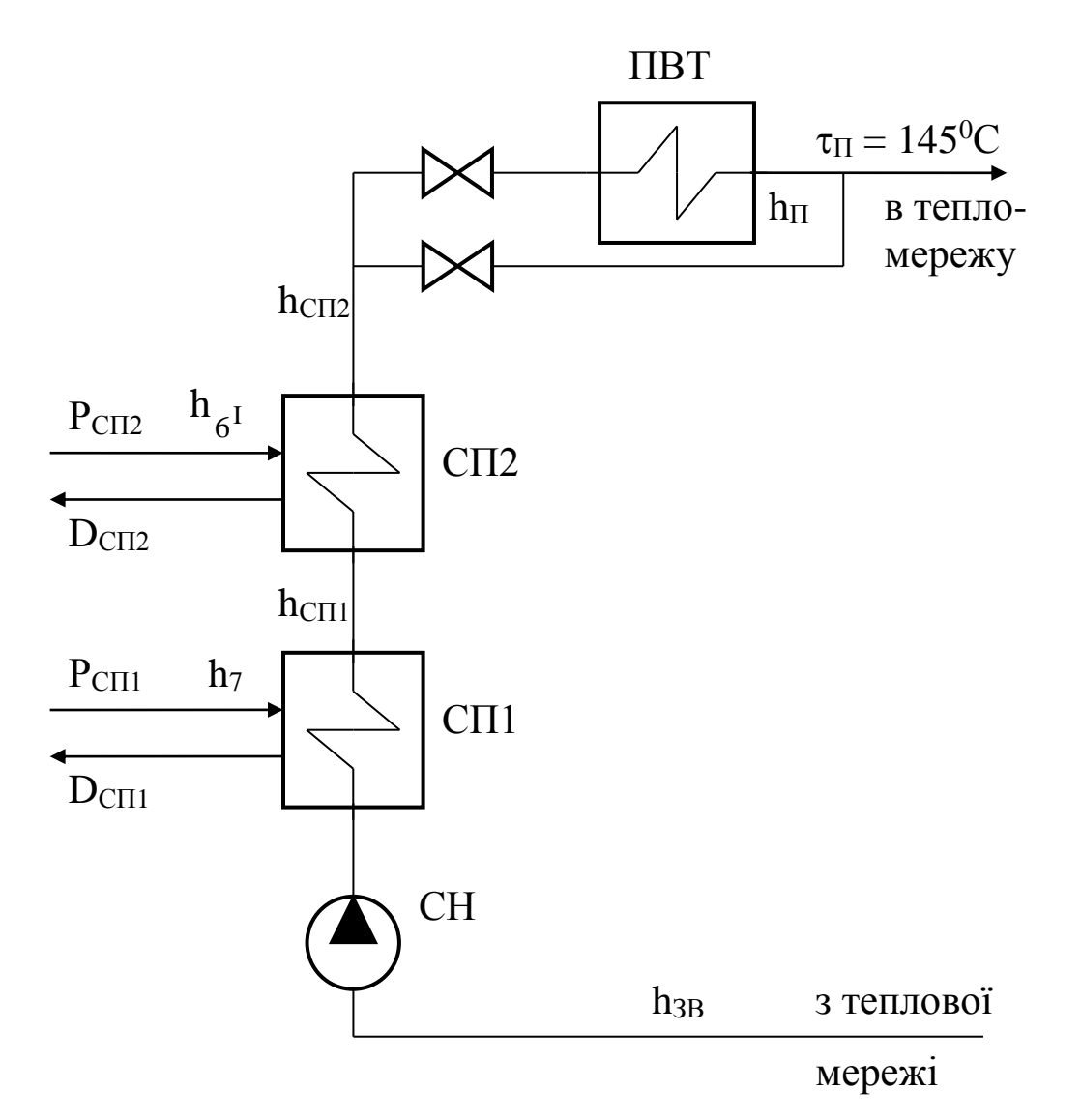

Рисунок 3.1 – Схема мережевої підігрівальної установки

1 Витрати мережевої води через підігрівальну установку визначаються температурним графіком і максимальним опалювальним навантаженням.

У вихідних даних температурний графік, °С,

$$
\tau_{\rm H} / \tau_{\rm 3B} = 145 / 45.
$$

Тоді ентальпія води при цих температурах за таблицями роботи [2] дорівнює, кДж/кг, h<sub>зв</sub> =188,35; h<sub>п</sub> = 610,6.

Значення максимального опалювального навантаження, кВт,

$$
Q_{\text{on}}^{\text{MARC}} = 220 \text{ MBr} = 220 \cdot 10^3.
$$

Витрати мережевої води, кг/с:

$$
G_{CB} = \frac{Q_{on}^{MARC}}{h_{II} - h_{3B}} = \frac{220 \cdot 10^3}{610, 6 - 188, 35} = 521.
$$
 (3.1)

2 Теплове навантаження опалювальних відборів ТЕЦ  $\,\rm Q_{\rm s\it i\rm}$ приймається за умови покриття не максимального значення опалювального навантаження  $Q_{\text{on}}^{\text{MARC}}$ , а значення, залежного від годинного коефіцієнта теплофікації [1, с. 24]:

$$
\alpha_{\text{ro},\text{I}}^{\text{T}} = \frac{Q_{\text{Big}}}{Q_{\text{on}}^{\text{make}}},\tag{3.2}
$$

де  $\alpha_{\text{ro} \pi}^{\text{\tiny T}}$  — коефіцієнт теплофікації за умовами завдання.

Звідси навантаження опалювальних відборів турбіни, кВт,

$$
Q_{\text{big}} = \alpha_{\text{ro},q}^{\text{T}} Q_{\text{on}}^{\text{make}} = 0.5 \cdot 220 \cdot 10^3 = 110 \cdot 10^3.
$$

Підвищення ентальпії мережевої води в теплофікаційній установці за рахунок теплоти відборів турбіни складатиме, кДж/кг,

$$
\Delta h_{\text{CII}} = (h_{\text{II}} - h_{3\text{B}}) \cdot \alpha_{\text{ro},1}^{\text{T}} = (610, 6 - 188, 35) \cdot 0, 5 = 211, 025. \quad (3.3)
$$

При значенні ентальпії мережевої води на вході  $\rm h_{3B}^{\phantom{3}}=$ 188,35 кДж/кг ентальпія води на виході з теплофікаційної установки після *СП2* буде, кДж/кг,

$$
h_{\text{C}\Pi2} = h_{3B} + \Delta h_{\text{C}\Pi} = 188,35 + 211,025 = 399,4. \tag{3.4}
$$

Значення  $h_{3B} = 188,35$  кДж/кг і  $h_{CII2} = 399,4$  кДж/кг заносимо в 6-й і 5-й рядки таблиці 2.2.

3 Решта частини максимуму теплового навантаження покривається піковою водогрійною котельнею (*ПВК*).

Її теплове навантаження складає, кВт,

$$
Q_{\text{IBK}} = Q_{\text{OH}}^{\text{MARC}} - Q_{\text{Big}} = (220 - 110) \cdot 10^3 = 110 \cdot 10^3. \tag{3.5}
$$

4 Визначаємо витрати пари на мережевий підігрівник (*СП1*) нижнього ступеня, кг/с:

$$
D_{\text{CII}} = \frac{G_{\text{CB}} \cdot \Delta h_{\text{CII}}}{(h_7 - h_{\text{CII}}^I) \cdot \eta_{\text{TO}}} = \frac{521.151,4}{(2547,1 - 360,75) \cdot 0.98} = 36,81, \quad (3.6)
$$

де п<sub>то</sub> = 0,98 – ККД мережевого підігрівника;

 $\Delta h_{\text{cm}1}$  – підвищення ентальпії води в мережевому підігрівнику нижнього ступеня, кДж/кг,

$$
\Delta h_{\text{CII}} = h_{\text{CII}} - h_{3B} = 339,75 - 188,35 = 151,4;
$$

де h<sub>сп1</sub> — ентальпія води на виході з *СП1*, одержана в п. 5 розділу 2, кДж/кг: h<sub>сп1</sub> = 339,75;

I  $h_{\text{C}\Pi}^1$  – ентальпія конденсату, одержана в п. 4 розділу 2, кДж/кг:  $h_{\text{cyl}}^{\text{I}} = 360,75$ .  $h_{\text{C}\Pi}^{\perp} =$ 

5 Визначаємо витрати пари на мережевий підігрівник верхнього ступеня (*СП2*), кг/с:

$$
D_{\text{C} \Pi} 2 = \frac{G_{\text{CB}} \cdot \Delta h_{\text{C} \Pi} 2}{(h_6^{\text{I}} - h_{\text{C} \Pi}^{\text{I}})^2 \cdot \eta_{\text{TO}}} = \frac{521 \cdot 59,71}{(2596,5 - 428,55) \cdot 0,98} = 14,64,\ (3.7)
$$

де  $\Delta h_{\text{C}\Pi}$ 2 – підвищення ентальпії води в мережевому підігрівнику верхнього ступеня, кДж/кг:

$$
\Delta h_{\text{C}\Pi2} = h_{\text{C}\Pi2} - h_{\text{C}\Pi1} = 399,46 - 339,75 = 59,71;
$$

I  $h_{\text{C}\Pi2}^1$  – ентальпія конденсату гріючої пари, одержана в п. 4 розділу 2, кДж/кг:  $h_{\text{cm2}}^{\text{I}} = 428,55$ .  $h_{\text{C} \Pi}^{\perp}$  =

6 Теплові навантаження мережевих підігрівників, кВт:

$$
Q_{\text{CII2}} = G_{\text{CB}} \cdot \Delta h_{\text{CII2}} = 521 \cdot 59,71 = 31,109 \cdot 10^3; \tag{3.8}
$$

$$
Q_{\text{CII}} = G_{\text{CB}} \cdot \Delta h_{\text{CII}} = 521 \cdot 151.4 = 78.879 \cdot 10^3. \tag{3.9}
$$

7 Використані теплоперепади в опалювальних відборах, кДж/кг:

$$
\Delta h_{\text{on}1} = \Delta h_7 = h_{0}I - h_7 = 3485.8 - 2547.1 = 938.7; \quad (3.10)
$$

$$
\Delta h_{\text{on}2} = \Delta h_6 = h_{0} I - h_{6} I = 3485.8 - 2596.5 = 890.9. \quad (3.11)
$$

# **4 ВИЗНАЧЕННЯ ПОПЕРЕДНІХ ВИТРАТ ПАРИ НА ТУРБІНУ**

1 Другим етапом розрахунку теплової схеми є попередній розрахунок витрат пари на турбіну. Для стандартних турбін витрати пари визначаються за заводськими даними – діаграмами режимів, якщо відомі електрична потужність і витрати пари для зовнішніх теплових споживачів із регульованих відборів турбіни.

За інженерними розрахунками та проектуванням нових турбін із похибкою не більше 1-2% попереднє визначення витрати пари на турбіну виконується за аналітичною формулою.

2 Для турбіни з трьома регульованими відборами пари (одним – промисловим і двома – опалювальними), враховуючи коефіцієнт регенерації, витрату пари визначають за формулою,  $\kappa \Gamma / C$ ,

$$
D_{\rm T} = K_{\rm per} \left( \frac{N_{\rm e}}{H_{\rm i} \cdot \eta_{\rm em}} + Y_{\rm \pi} \cdot D_{\rm \pi} + Y_{\rm on1} \cdot D_{\rm cn1} + Y_{\rm on2} \cdot D_{\rm cn2} \right), \quad (4.1)
$$

де N<sub>e</sub> – електрична потужність турбіни, МВт;

<sup>H</sup><sup>i</sup> – використаний теплоперепад у турбіні при розширенні пари від початкових параметрів до тиску в конденсаторі, кДж/кг;

 $\eta_{\text{em}}$  – електромеханічний ККД генератора;

 ${\rm D}_{\scriptscriptstyle\Pi}$  – величина промислового відбору на технологію, кг/с;

 ${\rm D_{cnl}},~~ {\rm D_{cn2}}$  — величина опалювальних відборів пари на мережеві підігрівники *СП1* і *СП2* кг/с;

 $V_{\pi}$ ,  $V_{\text{on}1}$ ,  $V_{\text{on}2}$  – коефіцієнти недовикористання потужностей промислового та опалювального відборів;

К<sub>рег</sub> – коефіцієнт регенерації.

Вихідними даними визначено  $N_e$ = 133 МВт;  $\eta_{em}$ = 0,98;  $D_{\pi}$ = 88 кг/с.

Раніше одержано  $H_i = \Delta h_{k} = 1179,88 \text{ kJm/kr (n. 8 poзділу 2);}$  $D_{\text{cml}}$ = 36,81 кг/с (п. 4 розділу 3);  $D_{\text{cnl}}$ = 14,64 кг/с (п. 5 розділу 3).

Виконаємо розрахунки недовикористання потужностей відборів пари турбіни. Ентальпія пари початкових параметрів (рисунок 1.4)  $h_{0}$ <sup>т</sup> = 3485,8 кДж/кг. Ентальпія пари після третього промислового відбору h<sub>3I</sub> = 2990,37 кДж/кг.

Тобто використаний теплоперепад буде, кДж/кг,

$$
\Delta h_3 = h_{0}I - h_3I = 3485.8 - 2990.37 = 495.43. \tag{4.2}
$$

Тоді значення коефіцієнта недовикористання потужності третього відбору пари буде

$$
V_{\Pi} = \frac{H_i - \Delta h_3}{H_i} = \frac{1179,88 - 495,43}{1179,88} = 0,5801.
$$
 (4.3)

Значення коефіцієнтів недовикористання опалювальних відборів

$$
V_{\text{OII}} = \frac{H_i - \Delta h_{\text{on1}}}{H_i} = \frac{1179,88 - 938,7}{1179,88} = 0,20441; \tag{4.4}
$$

$$
V_{\text{OII2}} = \frac{H_i - \Delta h_{\text{on2}}}{H_i} = \frac{1179,88 - 890,9}{1179,88} = 0,2449. \tag{4.5}
$$

Значення використаних теплоперепадів опалювальними відборами  $\Delta h_{\rm on1}$  та  $\Delta h_{\rm on2}$  одержані раніше в розділі 3.

Коефіцієнт регенерації К<sub>рег</sub> враховує збільшення витрат пари на турбіну у зв'язку з регенеративними відборами. Його визначають аналітично або приймають за експлуатаційними даними. Приймаємо К<sub>рег</sub>=1,182.

Тоді величина попередніх витрат пари на турбіну буде дорівнювати, кг/с,

$$
D_T = 1,182 \cdot \left(\frac{133 \cdot 10^3}{1179,88 \cdot 0.98} + 0,5801 \cdot 88 + 0,20441 \cdot 36,81 + 0,2449 \cdot 14,64\right) = 209,08.
$$

На цьому розрахунок параметрів пари та конденсату для виконання розрахунково-графічної роботи закінчено. Крім результатів розрахунку в роботі повинна бути наведена h-s діаграма процесу розширення пари в турбіні і теплова схема ТЕС.

## **5 ТЕПЛОВІ ТА МАТЕРІАЛЬНІ БАЛАНСИ ЕЛЕМЕНТІВ СХЕМИ**

Для точного розрахунку параметрів теплової схеми електростанції або іншої теплової установки подібного типу необхідно скласти теплові та матеріальні баланси потоків теплоносіїв. Розв'язання рівнянь, заснованих на цих балансах, дозволяє визначити необхідні параметри теплоносіїв. Такі розрахунки корисними для придбання навичок вибору обладнання теплових схем, а також можуть бути використані для виконання дипломних робіт студентами-теплоенергетиками.

Складання балансів розпочинають з парового котла і продовжують проти ходу живильної води для всіх *ПВТ*, що пов'язано з напрямом потоків дренажу конденсату гріючої пари регенеративних відборів турбіни від усіх *ПНТ* у деаератор (каскадний злив). Розрахунки ведуть з точністю до 0,5 кг/с і до 0,5 кДж/кг. Спочатку виконуємо розрахунок сепаратора безперервної продувки.

1 Розрахунок сепаратора безперервної продувки котла.

Розрахункова схема сепаратора подана на рисунку 5.1.

Паровидатність котла (брутто), кг/с,

 $D_K^{\rm BP} = D_{\rm T} + D_{\rm BII}^{\rm KB} = (1 + \alpha_{\rm BII}^{\rm KB}) \cdot D_{\rm T} = (1 + 0.012) \cdot 209.08 = 211.59,$ ВП КВ  $_{\rm T}$  '  $\bm{\nu}_{\rm BII}$  $_{\rm K}^{\rm BP}$  = D<sub>T</sub> + D $_{\rm BII}^{\rm KB}$  = (1 +  $\alpha_{\rm BII}^{\rm KB}$ ) · D<sub>T</sub> = (1 + 0,012) · 209,08 = 211,59, (5.1)

де  $\alpha_{\rm BH}^{\rm KB}$ = 0,012 – коефіцієнт витрат пари на власні потреби котельного відділення (заданий вихідними даними).

Витрати пари на власні потреби котельного відділення, кг/с,

$$
D_{\rm BII}^{\rm KB} = \alpha_{\rm BII}^{\rm KB} \cdot D_{\rm T} = 0.012 \cdot 209.08 = 2.50896. \tag{5.2}
$$

Витрати продувальної води, кг/с,

$$
G_{\text{HP}} = \alpha_{\text{HP}} \cdot D_K^{\text{BP}} = 0.015 \cdot 211.59 = 3.1739,\tag{5.3}
$$

де  $\alpha_{\text{HP}} = 0.015$  — коефіцієнт продувки котла (заданий вихідними даними).

Витрати живильної води, кг/с,

$$
G_{\text{KB}} = D_{\text{K}}^{\text{BP}} + G_{\text{HP}} = (1 + \alpha_{\text{HP}}) \cdot D_{\text{K}}^{\text{BP}} = (1 + 0.015) \cdot 211.59 = 214.76. (5.4)
$$

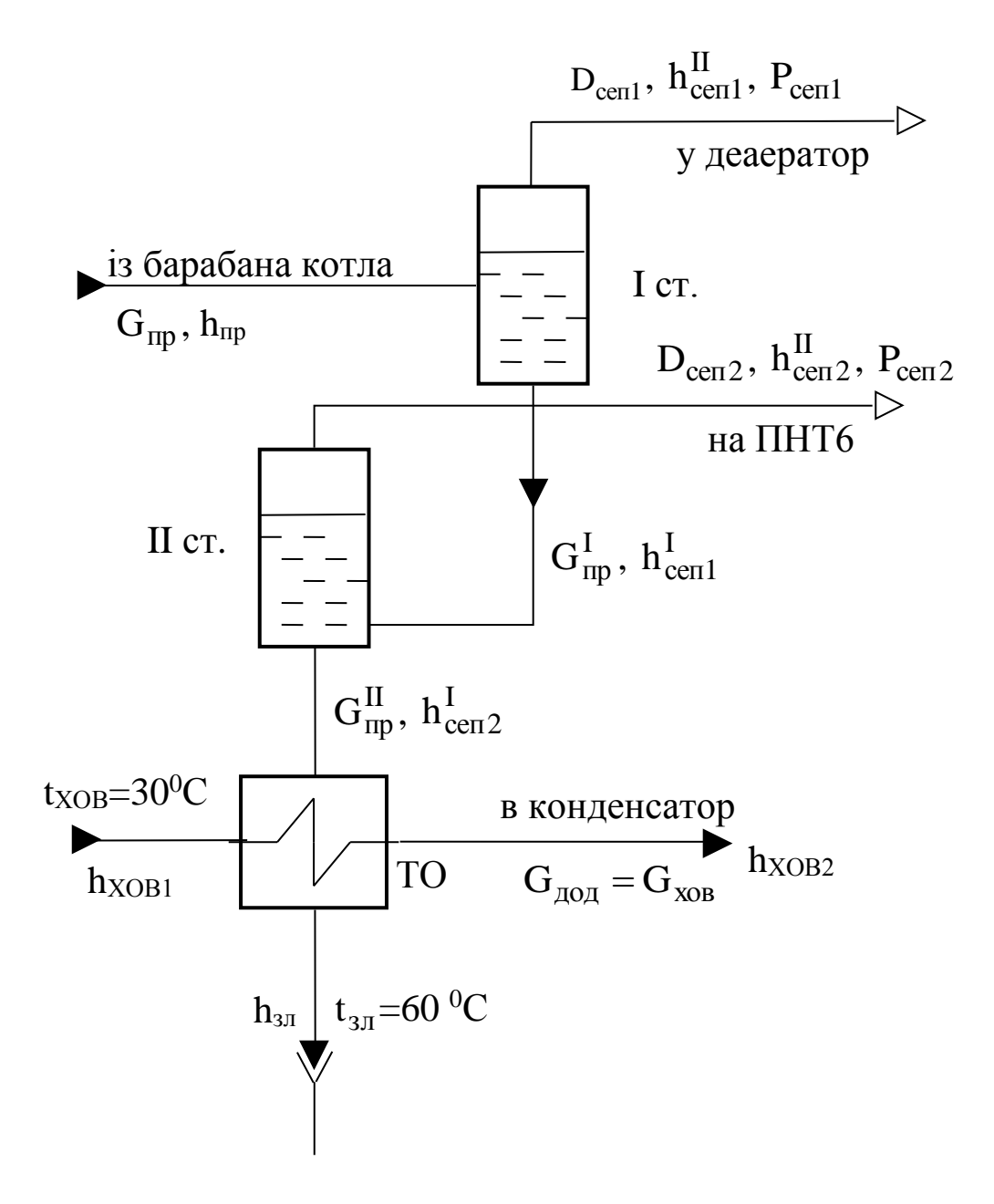

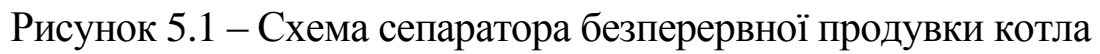

Розрахунок випару з першого ступеня сепаратора, кг/с,

$$
D_{\text{cell}} = \frac{G_{\text{np}} \cdot (h_{\text{np}} - h_{\text{cen1}}^{\text{I}})}{r_1} = \frac{3,1739 \cdot (1561,7 - 666,98)}{2088,58} = 1,3597, (5.5)
$$

де h<sub>ПР</sub>=1561,7 кДж/кг – ентальпія киплячої води з тиском пари в барабані котла Р=13,72 МПа, за таблицями роботи [2];

 $h_{\text{cent}}^{\text{I}} = 666,98$  кДж/кг – ентальпія продувальної води після першого ступеня сепаратора з тиском  $\rm P_{\rm cen1}\rm =\rm P_{\rm q}\rm = 0,588$  МПа [2];

 $r_1$ =2088,58 кДж/кг – ентальпія пароутворення з тиском  $P_{\rm cen1}$ [2].

Ентальпія випару (сухої насиченої пари) з тиском Р<sub>сеп1</sub>, за роботою [2], кДж/кг: h $_{\rm cen1}^{\rm II}$ =2754,44.

Розрахунок випару з другого ступеня сепаратора, кг/с,

$$
D_{\text{C} \in \Pi 2} = \frac{G_{\text{IP}} \cdot (h_{\text{C} \in \Pi} - h_{\text{C} \in \Pi 2})}{r_2} =
$$
  
= 
$$
\frac{3,1739 \cdot (666,98 - 436,84)}{2246,03} = 0,3252,
$$
 (5.6)

де  $h_{\text{cen2}}^1$ = 436,84 кДж/кг – ентальпія продувальної води після другого ступеня сепаратора з тиском  $\rm P_{cen2}\!=\!P_6\!=\!0,1176\;$  МПа [2];

 $r_2 = 2246.03$  кДж/кг – теплота пароутворення з тиском  $P_{\text{cen2}}$ [2].

Ентальпія випару (сухої насиченої пари) з тиском  $P_{\text{cen2}}$  [2], кДж/кг,  $h_{\text{cen2}}^{\text{II}} = 2682,89.$ 

Кількість продувальної води, яка зливається в технічну каналізацію, кг/с,

$$
G_{\text{TP}}^{\text{II}} = G_{\text{TP}} - (D_{\text{cent}} + D_{\text{cent}}) =
$$
  
= 3,1739 - (1,3597 + 0,3252) = 1,489. (5.7)

Витрати хімічно очищеної води, яка подається в конденсатор турбіни, кг/с,

$$
G_{XOB} = G_{AOA} = G_{\Pi P}^{II} + G_{BHT} + D_{B\Pi}^{KB} =
$$
  
= 1,489 + 2,718 + 2,50896 = 6,71596, (5.8)

де  $G_{\text{BMT}} = \alpha_{\text{BMT}} \cdot D_{\text{T}} = 0.013 \cdot 209.08 = 2.718$  Kr/c  $$ внутрішньостанційні витрати конденсату, приймаються умовно 1,3 %  $D_T$ ;

 $\alpha_{\rm \scriptscriptstyle{BHT}}$ =0,013 – коефіцієнт внутрішньостанційних витрат конденсату (за вихідними даними).

Ентальпія хімічно очищеної води після охолодника безперервної продувки, кДж/кг,

$$
h_{XOB2} = h_{XOB1} + \frac{G_{\text{HP}}^{\text{II}} \cdot (h_{\text{cen2}}^{\text{I}} - h_{3\text{II}})}{G_{XOB}} =
$$
  
= 125,7 +  $\frac{1,489 \cdot (436,84 - 251,09)}{6,71596} = 166,87,$  (5.9)

де h<sub>хов1</sub>= 125,66 кДж/кг – ентальпія води після хімводоочищення з t<sub>xoв</sub> = 30 <sup>0</sup>C. Приймається за таблицями роботи [2] або розраховується за формулою, кДж/кг,

$$
h_{XOB1} = t_{XOB} \cdot C_p = 30 \cdot 4{,}19 = 125{,}7;
$$

 ${\rm h}_{\rm 3J}$ =251,09 кДж/кг – ентальпія води після охолодника з  $t_{\text{xOB}}$  = 60 <sup>0</sup>C, яка визначається аналогічно.

2 Розрахунок регенеративної схеми. Фрагмент теплової схеми з *ПВТ* наведено на рисунку 5.2.

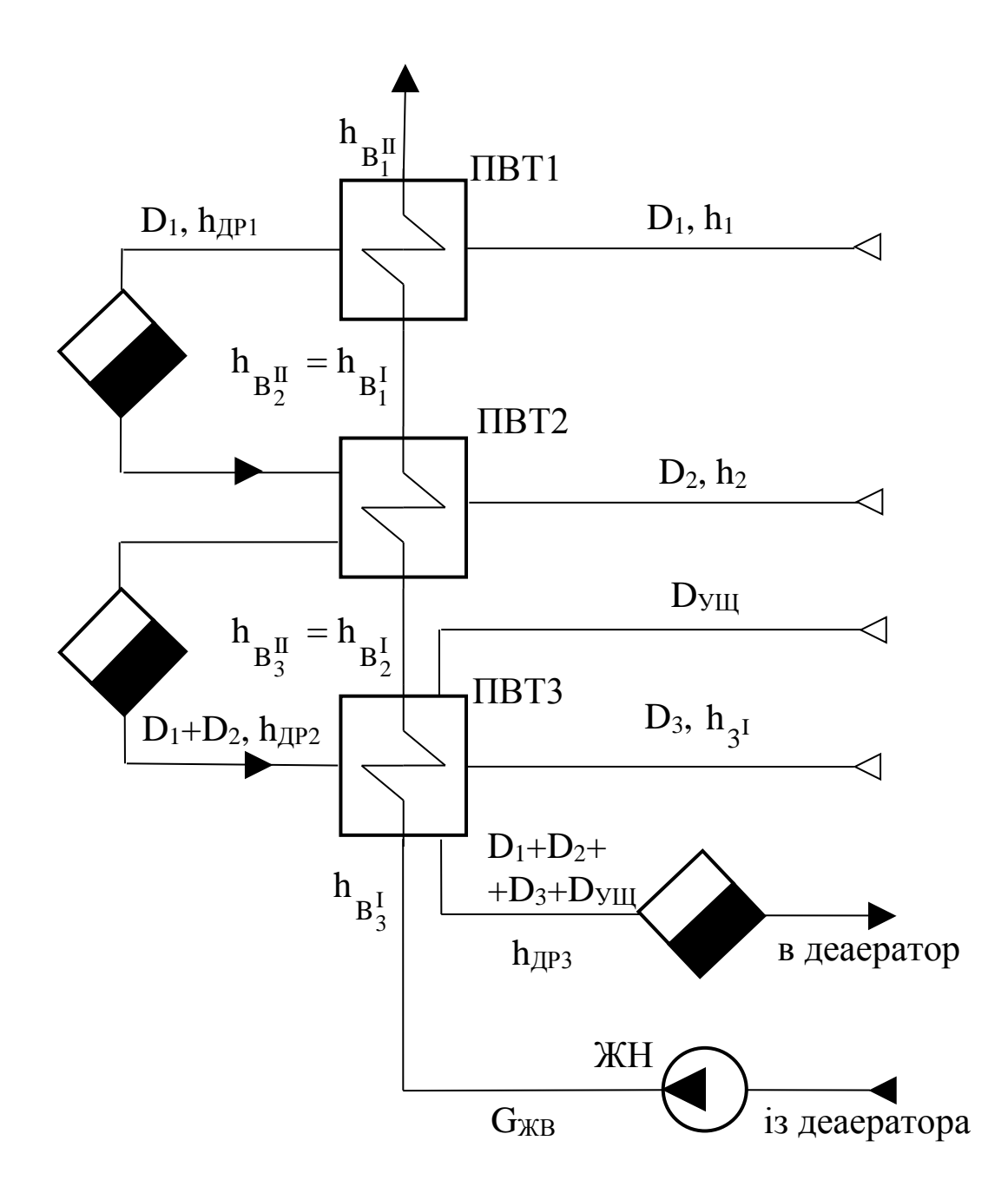

Рисунок 5.2 - Розрахункова схема для ПВТ

Визначаємо витрати пари на підігрівники високого тиску. Витрати пари на ПВТ1, кг/с,

$$
D_1 = \frac{G_{KB} \cdot (h_{B_1^H} - h_{B_1^I})}{(h_1 - h_{AD1}) \cdot \eta_{TO}} = \frac{214,76 \cdot (1003,15 - 907,15)}{(3163,1 - 949,05) \cdot 0.98} = 9,5019, (5.10)
$$

де  $h_1$ ,  $h_{\text{m1}}$ ,  $h_{\text{pII}}$ ,  $h_{\text{pII}}$ 1 II  $h_1, h_{\text{ap1}}, h_{\text{B}_1^{\text{II}}}, h_{\text{B}_1^{\text{I}}}$  — ентальпії пари, конденсату і води (приймаються за таблицею 2.2);  $\eta_{\tau 0} = 0.98 - KK\pi$  теплообмінника.

Витрати пари на *ПВТ2*, кг/с,

$$
D_2 = \frac{G_{KB}(h_{B_2^{\text{II}}} - h_{B_2^{\text{I}}}) - D_1(h_{\text{Ap1}} - h_{\text{Ap2}})\eta_{\text{TO}}}{(h_2 - h_{\text{ap2}}) \cdot \eta_{\text{TO}}}
$$
\n
$$
= \frac{214,76 \cdot (907,15 - 814,69) - 9,5019 \cdot (949,05 - 856,59) \cdot 0,98}{(3077,5 - 856,59) \cdot 0,98} = 8,5531,
$$

де  $h_2$ ,  $h_{\pi D1}$ ,  $h_{\pi D2}$ ,  $h_{\text{pII}}$ ,  $h_{\text{pII}}$  $\mathbf{h}_2, \mathbf{h}_{\text{ap1}}, \mathbf{h}_{\text{ap2}}, \mathbf{h}_{\text{B}_2^{\text{II}}}, \mathbf{h}_{\text{B}_2^{\text{I}}}$  – ентальпії пари, конденсату і води (приймаються за таблицею 2.2);

 $\eta_{\text{\tiny TO}} = 0.98 - \text{KKJ}$  теплообмінника.

Для розрахунку витрат пари на *ПВТ3* спочатку визначаємо ентальпію живильної води на вході в *ПВТ3*, враховуючи її підвищення в живильному насосі у зв'язку з підвищенням тиску води від тиску в деаераторі Р<sub>д</sub>=0,588 МПа до тиску після насоса  $P_{\text{H}} = 1,15 \cdot P = 1,15 \cdot 13,72 = 15,78 \text{ M}$ IIa.

Середній тиск дорівнює, МПа,

$$
P_{H}^{cp} = \frac{P_{H} + P_{H}}{2} = \frac{15,778 + 0,588}{2} = 8,183.
$$
 (5.12)

За таблицями води і водяної пари [2] визначаємо середнє значення питомого об'єму води в насосі, м $^{3}/$ кг $\colon \vartheta_{\mathrm{cp}}=0,00139$ .

Тоді підвищення ентальпії живильної води в насосі буде, кДж/кг,

$$
\Delta h_{\text{KH}} = \frac{\Delta P_{\text{KH}} \cdot \vartheta_{\text{cp}}}{\eta_{\text{H}}} = \frac{15,19 \cdot 10^3 \cdot 0,00139}{0,79} = 26,78, \quad (5.13)
$$

де  $\Delta P_{,KH} = P_H - P_{\Pi} = 15,778 - 0,588 = 15,19$  МПа - підвищення тиску в живильному насосі;

 $\eta_{\mbox{\tiny H}}=0.79$  – ККД живильного насоса.

Тоді ентальпія живильної води на вході в ПВТЗ буде, кДж/кг,

$$
h_{B_3^I} = h_{\overline{A}} + \Delta h_{XH} = 666,94 + 26,78 = 693,72. \tag{5.14}
$$

Витрата пари на ПВТЗ, кг/с,

$$
D_3 = \frac{G_{AB}(h_{B_3^{\text{II}}} - h_{B_3^{\text{I}}}) - \eta_{\text{TO}}((D_1 + D_2)(h_{\text{AP2}} - h_{\text{AP3}}) + D_{\text{YIII}}(h_{\text{YIII}} - h_{\text{AP3}}))}{(h_{3^{\text{I}}} - h_{\text{AP3}}) \cdot \eta_{\text{TO}}}
$$
  
= 
$$
\frac{214,76 \cdot (814,69 - 693,72)}{(2990,37 - 735,6) \cdot 0,98} - \frac{(9,5019 + 8,5531) \cdot (856,59 - 735,6) + 1,33 \cdot (3240 - 735,6)}{(2990,37 - 735,6)} = 9,311,
$$

де  $h_3, h_{\text{qp2}}, h_{\text{qp3}}, h_{\text{B}_3^{\text{II}}}, h_{\text{B}_3^{\text{I}}}$  – ентальпії пари, конденсату і води (приймаються за таблицею 2.2);

 $\mathbf{h}_{\mathrm{y}\mathrm{m}}, \mathbf{D}_{\mathrm{y}\mathrm{m}}$ – ентальпія та кількість пари від кінцевих ущільнень турбіни (із вихідних даних);

 $D_1, D_2$  – одержані раніше витрати пари на ПНТ1 та ПНТ2;  $\eta_{\text{TO}}$ =0,98 – ККД теплообмінника.

Розрахунок деаератора.

Складаємо розрахункову схему деаератора (рисунок 5.3). Матеріальний баланс деаератора, кг/с,

 $D_1 + D_2 + D_3 + D_{\text{vIII}} + D_{\text{cent}} + D_{\text{H}} + D_{\text{KJ}} = G_{\text{K}} + G_{\text{BMT}}$  $(5.16)$  $9,5019 + 8,5531 + 9,311 + 1,33 + 1,3597 + D_{\pi} + D_{\pi} = 214,76 + 2,718;$  $30,0557 + D_{\text{H}} + D_{\text{KII}} = 217,478;$  $D_{\pi}$  +  $D_{\kappa\pi}$  = 187,422.

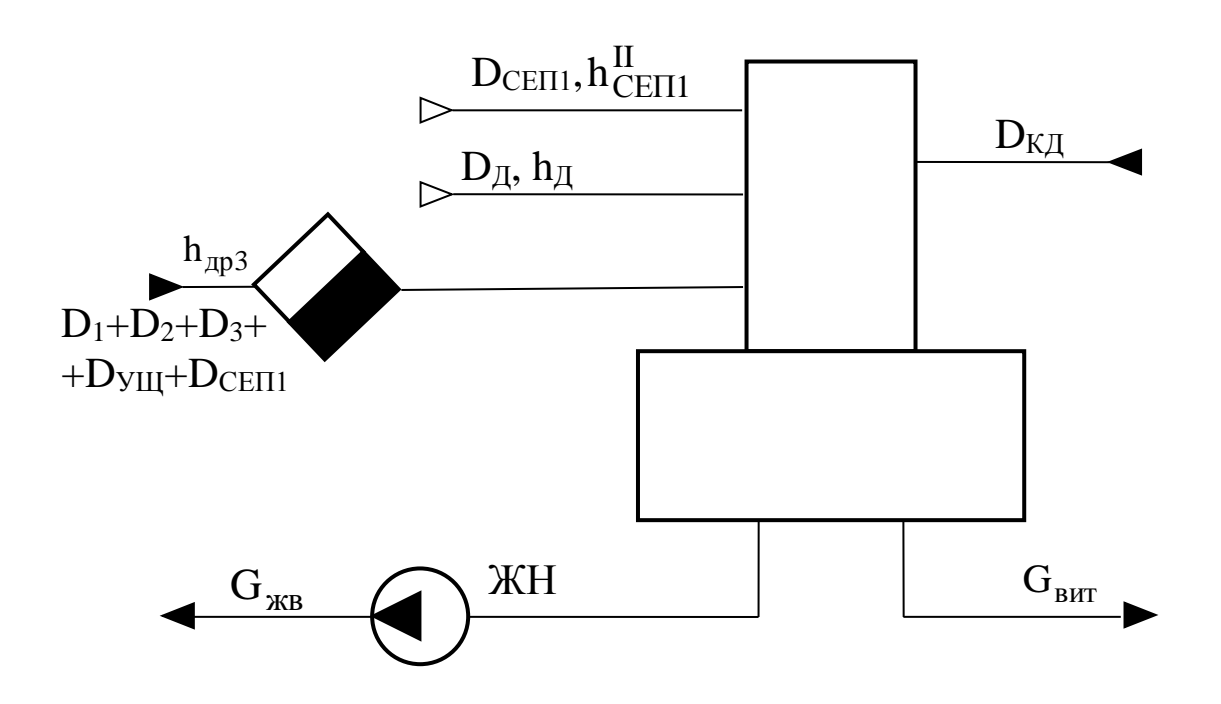

Рисунок 5.3 - Розрахункова схема деаератора

Тепловий баланс деаератора:

$$
(D_{\mu} \cdot h_{3}I + (D_{1} + D_{2} + D_{3} + D_{y\mu}) \cdot h_{\mu}^{3} +
$$
  
+ 
$$
D_{\text{cell}} \cdot h_{\text{cell}}^{II} \cdot \eta_{\text{TO}} + D_{\text{K}\mu} \cdot h_{\text{B}_{4}^{II}} = (G_{\text{KB}} + G_{\text{BHT}}) \cdot h_{\mu}^{I};
$$
  
(
$$
D_{\mu} \cdot 2990,37 + (9,5019 + 8,5531 + 9,311 + 1,33) \cdot 735,6 +
$$
  
+ 1,3597 \cdot 2754,44) \cdot 0,98 + 
$$
D_{\text{K}\mu} \cdot 611,19 =
$$
  
= (214,76 + 2,718) \cdot 666,94;  

$$
(D_{\mu} \cdot 2990,37 + 24853,99) \cdot 0,98 + D_{\text{K}\mu} \cdot 611,19 = 145044,77;
$$
  

$$
D_{\mu} \cdot 2930,563 + D_{\text{K}\mu} \cdot 611,19 = 120687,867.
$$

Приведемо рівняння до вигляду

$$
D_{\rm \Pi} \cdot 4,79485 + D_{\rm K\mu} = 197,464. \tag{5.18}
$$

Маємо систему рівнянь з двома невідомими  $D_{\text{A}}$  і  $D_{\text{K}\text{A}}$ :

$$
\begin{cases}\nD_{\mu} + D_{\kappa\mu} = 187,422; \\
D_{\mu} \cdot 4,79485 + D_{\kappa\mu} = 197,464.\n\end{cases}
$$
\n(5.19)

Розв'язавши цю систему, одержимо витрати пари на деаератор  $D_{\mu}$ =2,636 кг/с та кількість конденсату, що надходить у деаератор після ПНТ4  $D_{\kappa A}$ =185,04 кг/с.

Після розв'язання матеріального і теплового балансів деаератора складаємо та розв'язуємо рівняння теплового балансу регенеративних підігрівників низького тиску (ПНТ).

Складаємо розрахункову схему ПНТ (рисунок 5.4).

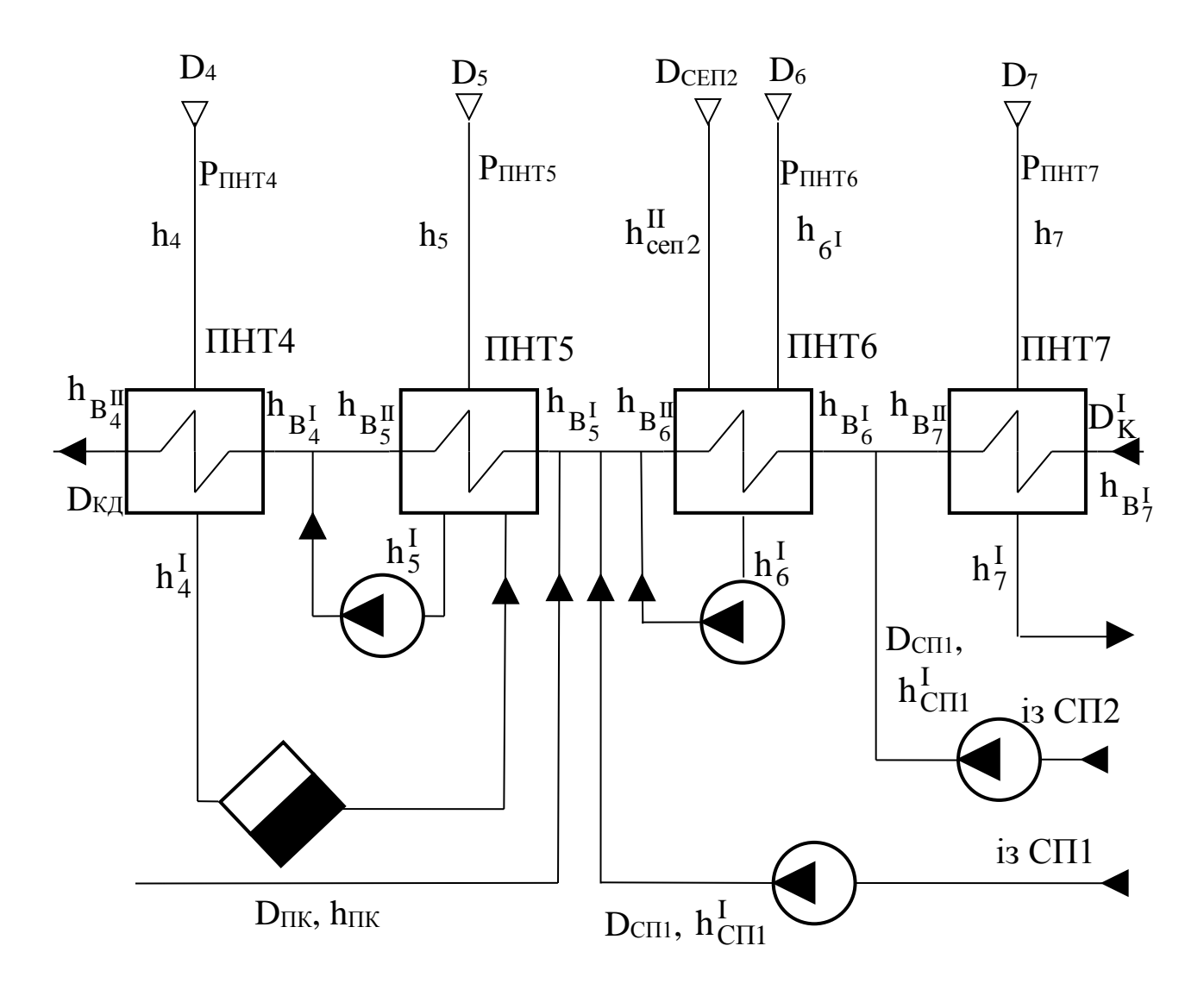

Рисунок 5.4 - Розрахункова схема для ПНТ

Витрати пари на *ПНТ4*, кг/с,

$$
D_4 = \frac{D_{KJ} \cdot (h_{B_4^{\text{II}}} - h_{B_4^{\text{I}}})}{(h_4 - h_4^{\text{I}}) \cdot \eta_{T0}} = \frac{185,04 \cdot (611,19 - 515)}{(2827,4 - 632,19) \cdot 0.98} = 8,2735. (5.20)
$$

Ентальпію води (конденсату) на вході в *ПНТ4* приймаємо в першому наближенні за рекомендацією заводу рівною  $h_{\rm pl}$  = 515  $_{\rm B_4^{\rm I}}$  = 515 кДж/кг з наступним уточненням у формулі (5.23).

Витрати пари на *ПНТ5* визначаються за формулою, кг/с,

$$
D_5 = \frac{(D_{KJ} - D_4 - D_5) \cdot (h_{B_5^{\text{II}}} - h_{B_5^{\text{I}}}) - D_4 \cdot (h_4^{\text{I}} - h_5^{\text{I}})}{(h_5 - h_5^{\text{I}}) \cdot \eta_{\text{TO}}}
$$
  
= 
$$
\frac{(185,04 - 8,2735 - D_5) \cdot (511,53 - 415) - 8,2735(632,19 - 532,53)}{(2718,8 - 532,53) \cdot 0,98}
$$
  
= 7,5792 - 0,0450539 · D<sub>5</sub>;  
D<sub>5</sub> = 7,25245. (544 - 15)

Ентальпія води на вході в *ПНТ5* приймається в першому наближенні  $h_{B_5^{\text{I}}} = 415$  кДж/кг з наступним уточненням у формулах (5.33, а), (5.33, б).

Витрати конденсату через *ПНТ5* складають, кг/с,

$$
D_{KJ}^{I} = D_{KJ} - D_{4} - D_{5} = 185,04 - 8,2735 - 7,25245 = 169,51405. (5.22)
$$

Для уточнення значення ентальпії конденсату на вході в *ПНТ4* h<sub>BI</sub> складаємо рівняння теплового балансу – змішування води на вході в *ПНТ4*:

$$
D_{K\!\Pi} \cdot h_{B_4^I} = D_{K\!\Pi}^I \cdot h_{B_5^I} + (D_4 + D_5) \cdot h_5^I,
$$
 (5.23)

звідки

$$
h_{B_4^I} = \frac{D_{K\mu}^I \cdot h_{B_5^II} + (D_4 + D_5) \cdot h_5^I}{D_{K\mu}} =
$$
\n(5.24)\n
$$
= \frac{169,46 \cdot 511,53 + (8,2735 + 7,3016) \cdot 532,53}{185,04} = 513,2, \text{ K\mu K/Kr},
$$

що відрізняється від прийнятого у формулі (5.20)  $h_{B_4^I}$  = 515 кДж/кг на 1,8 кДж/кг (припустиме 0,5 кДж/кг). Приймаємо  $h_{\rm pl} = 513.2$  $_{B_4}^I$  = 513,2 кДж/кг та перераховуємо з формули (5.20).

Витрати пари на *ПНТ4*, кг/с,

$$
D_4 = \frac{D_{K\mu} \cdot (h_{B_4^{\mu}} - h_{B_4^{\mu}})}{(h_4 - h_4^{\mu}) \cdot \eta_{T0}} = \frac{185,04 \cdot (611,19 - 513,2)}{(2827,4 - 632,19) \cdot 0.98} = 8,428. \quad (5.25)
$$

Витрати пари на *ПНТ5* визначаються за формулою, кг/с,

$$
D_5 = \frac{(D_{\text{KJ}} - D_4 - D_5) \cdot (h_{\text{B}}\frac{\text{II}}{\text{B}_5} - h_{\text{B}_5^1}) - D_4(h_4^1 - h_5^1)}{(h_5 - h_5^1) \cdot \eta_{\text{TO}}}
$$
  
= 
$$
\frac{(185,04 - 8,428 - D_5) \cdot (511,53 - 415) - 8,428(632,19 - 532,53)}{(2718,8 - 532,53) \cdot 0,98}
$$
  
= 7,63197 - 0,04525 · D<sub>5</sub>;  

$$
D_5 = 7,373.
$$
 (5.26)

Ентальпія води на вході в *ПНТ5* приймається в першому наближенні  $h_{\rm pl}$  = 415  $_{\rm B_5^{\rm I}}$  = 415 кДж/кг з наступним уточненням у формулах (5.33, а), (5.33,б).

Витрати конденсату через *ПНТ5* складають, кг/с,

$$
D_{K\mu}^{I} = D_{K\mu} - D_4 - D_5 = 185,04 - 8,428 - 7,3016 = 169,373. (5.27)
$$

Уточнення значення ентальпії конденсату на вході в ПНТ4  $\mathbf{h}_{\mathrm{B}_{\mathrm{A}}^{\mathrm{I}}}$  , кДж/кг:

$$
h_{B_4^I} = \frac{D_{K\mu}^I \cdot h_{B_5^{\mu}} + (D_4 + D_5) \cdot h_5^I}{D_{K\mu}} =
$$
  
= 
$$
\frac{169,373 \cdot 511,53 + (8,428 + 7,2389) \cdot 532,53}{185,04} = 513,3
$$

що практично збігається з прийнятим раніше (формула (5.20))  $h_{B_4^I}$  = 513,2 k $\mu$ <sub>K/KF</sub>.

За матеріальним балансом визначаємо потік пари, який іде в конденсатор турбіни, кг/с,

$$
D_{K} = D_{T} - (D_{1} + D_{2} + D_{3} + D_{yIII} + D_{A} + D_{H} + D_{4} + D_{5} + D_{CII} + D_{6} + D_{CII} + D_{7} + D_{KY} + D_{CN} + D_{CN};
$$
\n(5.28)  
\n
$$
D_{K} = 209,08 - (9,5019 + 8,5531 + 9,311 + 1,33 + 2,636 + 88 + 8,428 + 7,016 + 36,81 + D_{6} + 14,64 + D_{7} + 0,01106 + 1,795 + 0,654);
$$
\n
$$
D_{K} = 20,3935 - (D_{6} + D_{7}).
$$
\n(5.28)

Кількість конденсату, який проходить через ПНТ7, кг/с,

$$
D_{K}^{I} = D_{K} + D_{7} + D_{KY} + G_{AOA} + D_{CH} + D_{EX};
$$
\n(5.29)\n
$$
D_{K}^{I} = 20,3935 - D_{6} + 0,01106 + 6,71598 + 1,795 + 0,654;
$$
\n
$$
D_{K}^{I} = 29,56956 - D_{6}.
$$

Витрати пари через ПНТ7, кг/с,

$$
D_7 = \frac{D_K^1 \cdot (h_{B_7^{\text{II}}} - h_{B_7^{\text{I}}})}{(h_7 - h_7^{\text{I}}) \cdot 0.98} = \frac{(29,56956 - D_6) \cdot (336,5 - 248)}{(2547,1 - 357,5) \cdot 0.98};
$$
 (5.30)  

$$
D_7 = 1,2195 - D_6 \cdot 0.04124.
$$

Користуючись заводськими рекомендаціями, спочатку задаємося ентальпією конденсату на вході ПНТ6  $\mathbf{B}$  $h_{B_6^L}$  = 373 кДж/кг з наступним її уточненням у формулі (5.43).

Тоді рівняння теплового балансу ПНТ6 буде

$$
(D_6 \cdot (h_{6I} - h_6I) + D_{cent2} \cdot (h_{cent2}II - h_6I)) \cdot \eta_{TO} =
$$
  
=  $(D_K^I + D_{cm2}) \cdot (h_{B_6I} - h_{B_6I}I).$  (5.31)

Розв'язавши це рівняння відносно D<sub>6</sub>, одержимо кількість пари, яка іде на ПНТ6:

$$
D_6 = \frac{(D_K^{\text{I}} + D_{\text{CII2}})(h_{B_6^{\text{II}}} - h_{B_6^{\text{I}}}) - D_{\text{CIII2}}(h_{\text{CIII2}}^{\text{II}} - h_6^{\text{I}})\eta_{\text{TO}}}{(h_{6^{\text{I}}} - h_6^{\text{I}}) \cdot \eta_{\text{TO}}}. \quad (5.32)
$$

Після підстановки значення  $D_K^I$  буде, кг/с,

$$
D_6 = \frac{(25,12 - D_6 + D_{cn2})(h_{B_6^{\text{II}}} - h_{B_6^{\text{I}}}) - D_{cen2}(h_{cen2}^{\text{II}} - h_6^{\text{I}})\eta_{\text{TO}}}{(h_{6}^{\text{I}} - h_6^{\text{I}}) \cdot \eta_{\text{TO}}}
$$
\n
$$
D_6 = \frac{(29,56956 - D_6 + 14,64)(405,57 - 373)}{(2596,5 - 426,57) \cdot 0,98}
$$
\n
$$
-\frac{0,3252(2682,86 - 426,57) \cdot 0,98}{(2596,5 - 426,57) \cdot 0,98}
$$
\n
$$
D_6 = 0,67852 - D_6 \cdot 0,01532;
$$
\n(25965 - D\_6 \cdot 0,01532)

$$
D_6 = 0,66828.
$$

Маючи D<sub>6</sub>, можна визначити, кг/с:

$$
D_7 = 1,2195 - D_6 \cdot 0,04124 = 1,2195 - 0,66828 \cdot 0,04124 = 1,1919.
$$
  

$$
D_K^I = 29,56956 - D_6 = 29,56956 - 0,66828 = 28,9.
$$
  

$$
D_K = 20,3935 - (D_6 + D_7) = 20,3935 - (0,66828 + 1,1919) = 18,533.
$$

Раніше прийняте попереднє значення ентальпії води на вході в ПНТ5  $h_{B_5^I}$  = 415 кДж/кг уточнюємо з рівняння теплового балансу - змішування конденсату, який іде в ПНТ5:

$$
h_{B_5^I} \cdot D_{K\mu}^I = D_{\Pi} \cdot h_{\Pi K} \cdot \beta_{\Pi K} + D_{\text{C}\Pi} \cdot h_{\text{C}\Pi}^I + D_6 \cdot h_6^I +
$$
  
+  $(D_K^I + D_{\text{C}\Pi}^I) \cdot h_{B_6^I}.$  (5.33, a)

Розв'язавши рівняння відносно h B1, одержимо, кДж/кг,

$$
h_{B_5^I} = \frac{D_{\Pi} \cdot h_{\Pi K} \cdot \beta_{\Pi K} + D_{\text{C}\Pi} \cdot h_{\text{C}\Pi}^I + D_6 \cdot h_6^I + (D_K^I + D_{\text{C}\Pi}^2)h_{B_6^I}}{D_{K\Pi}^I};
$$
 (5.33, 6)  

$$
h_{B_5^I} = \frac{88 \cdot 75 \cdot 4,19 \cdot 0,85 + 36,81 \cdot 360,7 + 0,66828 \cdot 426,5683}{169,46} + \frac{(28,9 + 14,64) \cdot 405,57}{169,46};
$$

$$
h_{B_5^I} = 323,58,
$$

що відрізняється від прийнятого раніше на 22,06 %.

Приймаємо  $h_{B_5^I} = 323.58$  кДж/кг і перераховуємо  $\mathbf{3}$ формули (5.21).

Витрати пари на ПНТ5 визначаються за формулою, кг/с,

$$
D_5 = \frac{(D_{KJ} - D_4 - D_5) \cdot (h_{B_5^{\text{II}}} - h_{B_5^{\text{I}}}) - D_4 (h_4^{\text{I}} - h_5^{\text{I}})}{(h_5 - h_5^{\text{I}}) \cdot \eta_{\text{TO}}}
$$
  
= 
$$
\frac{(185,04 - 8,428 - D_5) \cdot (511,53 - 323,58) - 8,428 \cdot (632,19 - 532,53)}{(2718,8 - 532,53) \cdot 0,98}
$$
  
= 15,101 - 0,087723 \cdot D\_5;  

$$
D_5 = 13,883.
$$

Витрати конденсату через ПНТ5 складають, кг/с,

$$
D_{KJ}^{I} = D_{KJ} - D_{4} - D_{5} = 185,04 - 8,428 - 13,883 = 162,729
$$

Уточнення значення ентальпії конденсату на вході в ПНТ4  $h_{B^I_\lambda}$  , кДж/кг:

$$
h_{B_4^I} = \frac{D_{K\mu}^I \cdot h_{B_5^II} + (D_4 + D_5) \cdot h_5^I}{D_{K\mu}} =
$$
  
= 
$$
\frac{162,729 \cdot 511,5 + (8,428 + 13,883) \cdot 532,5}{185,04} = 514,03
$$

що відрізняється від прийнятого раніше  $h_{B_4^I} = 513.2$  кДж/кг на 0,83 кДж/кг. Приймаємо  $h_{B_4^I} = 514,03$  та перераховуємо з формули (5.25).

Витрати пари на ПНТ4, кг/с,

$$
D_4 = \frac{D_{K\mu} \cdot (h_{B_4^{\text{II}}} - h_{B_4^{\text{I}}})}{(h_4 - h_4^{\text{I}}) \cdot \eta_{T0}} = \frac{185,04 \cdot (611,19 - 514,03)}{(2827,4 - 632,19) \cdot 0.98} = 8,357. \quad (5.34)
$$

Витрати пари на ПНТ5 визначаються за формулою, кг/с,

$$
D_5 = \frac{(D_{KJ} - D_4 - D_5) \cdot (h_{B_5^{\text{II}}} - h_{B_5^{\text{I}}}) - D_4 (h_4^{\text{I}} - h_5^{\text{I}})}{(h_5 - h_5^{\text{I}}) \cdot \eta_{\text{TO}}}
$$
\n
$$
= \frac{(185,04 - 8,357 - D_5) \cdot (511,53 - 319,07) - 8,357(632,19 - 532,53)}{(2718,8 - 532,53) \cdot 0,98}
$$
\n
$$
= 15,482316 - 0,089828 \cdot D_5;
$$
\n
$$
D_5 = 14,2062.
$$
\n(185,04 - 8,357 - D\_5) \cdot (511,53 - 319,07) - 8,357(632,19 - 532,53)

Ентальпія води на вході в ПНТ5 приймається в другому наближенні  $h_{B_5^I} = 319,07$  кДж/кг з наступним уточненням у формулах (5.33, а), (5.33, б).

Витрати конденсату через ПНТ5 складають, кг/с,

$$
D_{K\mu}^{I} = D_{K\mu} - D_4 - D_5 = 185,04 - 8,357 - 14,2062 = 162,4768. (5.36)
$$

Уточнення значення ентальпії конденсату на вході в ПНТ4  $h_{B_A^{\bar{I}}}$  , кДж/кг,

$$
h_{B_4^I} = \frac{D_{K\mu}^I \cdot h_{B_5^{\mu}} + (D_4 + D_5) \cdot h_5^I}{D_{K\mu}} =
$$
  
= 
$$
\frac{162,4768 \cdot 511,53 + (8,357 + 14,2062) \cdot 532,53}{185,04} = 514,12,
$$

що практично збігається з прийнятим раніше (формула (5.20))  $h_{B_4^I} = 514,03 \text{ KJ/K}$ KT.

За матеріальним балансом визначаємо потік пари, який іде в конденсатор турбіни, кг/с,

$$
D_{K} = D_{T} - (D_{1} + D_{2} + D_{3} + D_{yIII} + D_{A} + D_{H} + D_{4} + D_{5} + D_{cII} + D_{6} + D_{cII} + D_{7} + D_{ky} + D_{cII} + D_{cxx});
$$
\n(5.37)

$$
D_{K} = 209,08 - (9,5019 + 8,5531 + 9,311 + 1,33 + 2,636 + 88 + 8,357 + 14,2062 + 36,81 + D_{6} + 14,64 + D_{7} + 0,01106 + 1,795 + 0,654);
$$
  

$$
D_{K} = 13,27484 - (D_{6} + D_{7}).
$$

Кількість конденсату, який проходить через ПНТ7, кг/с,

$$
D_{K}^{I} = D_{K} + D_{7} + D_{KY} + G_{J0J} + D_{CH} + D_{EX};
$$
 (5.38)  

$$
D_{K}^{I} = 13,27484 - D_{6} + 0,01106 + 6,71596 + 1,795 + 0,654;
$$

$$
D_{K}^{I} = 22,70306 - D_{6}.
$$

Витрати пари через ПНТ7, кг/с,

$$
D_{7} = \frac{D_{K}^{I} \cdot (h_{B_{7}^{II}} - h_{B_{7}^{I}})}{(h_{7} - h_{7}^{I}) \cdot 0.98} = \frac{(22,70306 - D_{6}) \cdot (336,5 - 248)}{(2547,1 - 357,5) \cdot 0.98};
$$
 (5.39)  

$$
D_{7} = 0.93635 - D_{6} \cdot 0.04124336.
$$

Користуючись заводськими рекомендаціями, спочатку задаємося ентальпією конденсату на вході в ПНТ6  $h_{B_6^I} = 373$ кДж/кг з наступним її уточненням у формулі (5.43).

Тоді рівняння теплового балансу ПНТ6 буде

$$
(D_6 \cdot (h_{6I} - h_6I) + D_{cen2} \cdot (h_{cen2}II - h_6I)) \cdot \eta_{TO} =
$$
  
=  $(D_K^I + D_{cn2}) \cdot (h_{B_6II} - h_{B_6I}I).$  (5.40)

Розв'язавши це рівняння відносно D<sub>6</sub>, одержимо кількість пари, яка іде на ПНТ6:

$$
D_6 = \frac{(D_K^{\text{I}} + D_{\text{C}\Pi 2})(h_{B_6^{\text{II}}} - h_{B_6^{\text{I}}}) - D_{\text{C}\text{C}\Pi 2}(h_{\text{C}\text{C}\Pi 2}^{\text{II}} - h_6^{\text{I}})\eta_{\text{TO}}}{(h_{6\text{I}} - h_6^{\text{I}}) \cdot \eta_{\text{TO}}}. \quad (5.41)
$$

Після підстановки значення $\, \mathbf{D}_{\kappa}^{\mathrm{I}}\,$ буде, кг/с,

$$
D_6 = \frac{(25,12 - D_6 + D_{cfl2})(h_{B_6^{\text{II}}} - h_{B_6^{\text{I}}}) - D_{cen2}(h_{cen2}^{\text{II}} - h_6^{\text{I}})\eta_{\text{TO}}}{(h_{6}^{\text{I}} - h_6^{\text{I}}) \cdot \eta_{\text{TO}}}
$$
\n
$$
D_6 = \frac{(22,70306 - D_6 + 14,64)(405,57 - 373)}{(2596,5 - 426,57) \cdot 0,98}
$$
\n
$$
-\frac{0,3252(2682,86 - 426,57) \cdot 0,98}{(2596,5 - 426,57) \cdot 0,98};
$$
\n
$$
D_6 = 0,5386095 - D_6 \cdot 0,0153198;
$$
\n
$$
D_6 = 0,53048.
$$
\n(25968.

Маючи D<sub>6</sub>, можна визначити, кг/с:

$$
D_7 = 0,93635 - D_6 \cdot 0,04124 =
$$
  
= 0,93635 - 0,53048 \cdot 0,0412336 = 0,914473.  

$$
D_K^I = 22,70306 - D_6 = 22,70306 - 0,53048 = 22,17258.
$$
  

$$
D_K = 13,27484 - (D_6 + D_7) = 13,27484 - (0,53048 + 0,914473) = 11,8299.
$$

Раніше прийняте попереднє значення ентальпії води на вході в ПНТ5  $h_{B_5^I} = 319,07 \text{ K} \mu/\text{K}$ гуточнюємо, к $\mu/\text{K}$ кг:

$$
h_{B_5^I} = \frac{D_{\Pi} \cdot h_{\Pi K} \cdot \beta_{\Pi K} + D_{\text{C}\Pi} \cdot h_{\text{C}\Pi}^I + D_6 \cdot h_6^I + (D_K^I + D_{\text{C}\Pi}^2)h_{B_6^I}}{D_{K\mu}^I};
$$
  
\n
$$
h_{B_5^I} = \frac{88 \cdot 75 \cdot 4,19 \cdot 0,85 + 36,81 \cdot 360,7 + 0,53048 \cdot 426,5683 + (22,17258 + 14,64) \cdot 405,57}{162,4768};
$$
  
\n
$$
h_{B_5^I} = 319,57,
$$

що відрізняється від прийнятого раніше на 0,5 кДж/кг.

Приймаємо  $h_{pI} = 319,57$  $_{\rm B_5^{\rm I}}$  = 319,57 кДж/кг.

Раніше прийняте попереднє значення ентальпії на вході в *ПНТ6* (формула (5.31)) уточнюємо з рівняння теплового балансу – змішування для конденсату на вході в *ПНТ6*:

$$
h_{B_6^I} \cdot (D_K^I + D_{CH2}^I) = (D_{CH2} \cdot h_{CH2}^I + D_K^I \cdot h_{B_7^II}).
$$
 (5.43)

Розв'язавши рівняння відносно h<sub>ъ</sub>  $\mathrm{h}_{\mathrm{B}_6^\mathrm{I}}$  , одержимо, кДж/кг,

$$
h_{B_6^I} = \frac{(D_{CH2} \cdot h_{CH2}^I + D_K^I \cdot h_{B_7^II})}{D_K^I + D_{CH2}} =
$$
(5.44)  
= 
$$
\frac{(14,64 \cdot 428,55 + 22,17258 \cdot 336,5)}{22,17258 + 14,64} = 373,107,
$$

що відрізняється від прийнятого раніше на 0,107 кДж/кг.

Приймаємо  $h_{pI} = 373,107$  $_{B_6^I}$  = 373,107 кДж/кг.

# **6 ПЕРЕВІРКА ПРИЙНЯТИХ ПОПЕРЕДНЬО ВИТРАТ ПАРИ НА ТУРБІНУ**

1 Перевірку матеріального балансу пари в турбіні виконуємо шляхом складання всіх відборів пари з турбіни з витратами пари, яка йде в конденсатор:

$$
D_{T}^{I} = D_{K} + \sum_{j=1}^{n} D_{j} + D_{0I} + D_{\Pi},
$$
 (6.1)

де  $\overline{D}_{\textrm{\tiny K}}$  – витрати пари в конденсатор турбіни;  $\sum$ n  $j=1$  $\rm D_j$  — сума регенеративних відборів;

– витрати пари з опалювальних відборів на зовнішнє теплопостачання;

 ${\rm D}_{\scriptscriptstyle\Pi}$  – витрати пари промислового відбору.

Для теплової схеми (рисунок 1) рівняння матеріального балансу набуває вигляду

; еж <sup>D</sup> сп <sup>D</sup> ку <sup>D</sup> <sup>к</sup> <sup>D</sup> сп2 <sup>D</sup> <sup>7</sup> <sup>D</sup> сп1 D 6 <sup>D</sup> <sup>5</sup> <sup>D</sup> <sup>4</sup> <sup>D</sup> <sup>п</sup> <sup>D</sup> <sup>д</sup> <sup>D</sup> ущ <sup>D</sup> <sup>3</sup> <sup>D</sup> <sup>2</sup> <sup>D</sup> <sup>1</sup> D I т D (6.2)

Підставимо в нього значення витрати пари, кг/с:

 $+0,654 = 209,098.$  $+ \, 0,53048 + 36,816 + 0,914473 + 14,64 + 11,8299 + 0,01106 + 1,795 +$  $D_T^I = 9,5019 + 8,5531 + 9,311 + 1,33 + 2,636 + 88 + 8,375 + 14,2062 +$ 

Раніше було одержано (п. 2 розділу 4) витрати пари  $D_{\tau} = 209.08$  Kr/c, що практично збігається зі значенням  $D_T^I$ =209,098 кг/с.

Допускається розходження при ручному розрахунку після третьої значущої цифри.

2 Для перевірки матеріального балансу деаератора складаємо рівняння відповідно розрахунковій схемі (рисунок 5.4), кг/с:

$$
D_{on} - \text{витрати пари з опалюванных відборів на зовнішне плопостачання;\n
$$
D_n - \text{витрати пари промислового відбору.
$$
\n
$$
Дл \text{ теплової схеми (рисунок 1) рівняння матеріального лансу набуває вигляду
$$
\n
$$
D_T^I = D_1 + D_2 + D_3 + D_{yIII} + D_{\pi} + D_{H} + D_4 + D_5 + D_6 + \cdots
$$
\n
$$
+ D_{cn1} + D_7 + D_{cn2} + D_{k} + D_{ky} + D_{cn1} + D_{ex};
$$
\n
$$
\text{Підставимо в нього значення витрати пари, кт/с: }
$$
\n
$$
\frac{I}{T} = 9,5019 + 8,5531 + 9,311 + 1,33 + 2,636 + 88 + 8,375 + +14,2062 + \cdots
$$
\n
$$
0,53048 + 36,816 + 0,914473 + 14,64 + 11,8299 + +0,01106 + 1,795 + \cdots
$$
\n
$$
0,654 = 209,098.
$$
\n
$$
\text{Panitine } 6yno oqepxano (π. 2 posjainy 4) \text{ витрати пари}
$$
\n
$$
= 209,08 \text{ кr/c.}
$$
\n
$$
\frac{I}{T} = 209,088 \text{ kr/c.}
$$
\n
$$
\frac{I}{T} = 209,088 \text{ kr/c.}
$$
\n
$$
\frac{I}{T} = 209,088 \text{ kr/c.}
$$
\n
$$
\frac{I}{T} = 209,088 \text{ kr/c.}
$$
\n
$$
\frac{I}{T} = 209,088 \text{ kr/c.}
$$
\n
$$
\frac{I}{T} = 209,088 \text{ kr/c.}
$$
\n
$$
\frac{I}{T} = 209,088 \text{ kr/c.}
$$
\n
$$
\frac{I}{T} = 209,088 \
$$
$$

що практично збігається.

# **7 ВИЗНАЧЕННЯ ЕЛЕКТРИЧНОЇ ПОТУЖНОСТІ ТУРБОГЕНЕРАТОРА**

1 Внутрішня потужність турбіни в розрахунковому режимі

$$
N_{i} = D_{K} \cdot H_{i} + \sum_{j=1}^{n} D_{j} \cdot h_{j} + \sum_{j=1}^{n} D_{0} I_{j} \cdot h_{0} + D_{II} \cdot h_{II}, \quad (7.1)
$$

де D<sub>к</sub> – кількість пари, яка йде в конденсатор;

Н<sub>і</sub> використаний теплоперепад у турбіні при розширенні пари від початкових параметрів до тиску в конденсаторі;

D<sup>j</sup> – величина регенеративних відборів;

h<sub>i</sub> – використаний теплоперепад j-го регенеративного відбору;

 ${\rm D}_{\rm on}$ ј – величина опалювальних відборів;

h<sub>оп ј</sub> – використаний теплоперепад опалювальних відборів;

 $D_{\text{n}}$  – величина промислового відбору;

 $h_{\text{n}}$  – використаний теплоперепад промислового відбору.

Для розрахункової теплової схеми (рисунок 1) рівняння для визначення внутрішньої потужності турбіни набуває вигляду, кВт,

$$
N_{i} = D_{K} \cdot \Delta H_{K} I + D_{1} \cdot \Delta h_{1} + D_{2} \cdot \Delta h_{2} + (D_{3} + D_{\pi} + D_{\pi}) \cdot \Delta h_{3} +
$$
  
+ 
$$
D_{4} \cdot \Delta h_{4} + D_{5} \cdot \Delta h_{5} + (D_{cn2} + D_{6}) \cdot \Delta h_{6} + (D_{cn1} + D_{7}) \cdot \Delta h_{7};
$$
  

$$
N_{i} = 11,8299 \cdot 1179,88 + 9,5019 \cdot 322,7 + 8,5531 \cdot 408,3 + (9,311 + 88 +
$$
  
+ 2,636) \cdot 495,43 + 8,375 \cdot 658,4 + +14,2062 \cdot 767 + (14,64 + +0,53048) \cdot  

$$
\cdot 889,3 + (36,81 + 0,914473) \cdot 938,7 = 135346,4246 = 135,346 \cdot 10^{3}.
$$

2 Електрична потужність турбогенератора, МВт,

$$
NeP = Ni · ηe = 135,346 · 0,98 = 132,639.
$$
 (7.3)

3 Визначаємо небаланс потужності, %:

$$
\Delta Ne = \frac{Ne - Ne}{Ne} \cdot 100 = \frac{133 - 132,639}{133} \cdot 100 = 0,27. \tag{7.4}
$$

Значення Ne вважається припустимим, якщо воно не перевищує 2 %.

Розходження пояснюється тим, що прийняті попередньо витрати пари на турбіну менше витрат, відповідних заданій потужності Ne.

4 Якщо розходження  $\Delta$ Ne перевищує 2 %, то потрібно повторити розрахунок теплової схеми, розпочинаючи з третього етапу, після введення поправки до попередньо прийнятих у п. 2 розділу 4 витрат пари, що дорівнює D , кг/с:

$$
\Delta D = \frac{\Delta Ne}{100} \cdot Ne \cdot \frac{1}{H_i \cdot \eta_e}.
$$
 (7.5)

Нові витрати пари на турбіну мають бути  $D_{\scriptscriptstyle T}^{\rm I} = D_{\scriptscriptstyle T} \pm \Delta D$  $I_{\rm T}^{\rm t} = D_{\rm T} \pm \Delta$ відповідно більшими або меншими раніше прийнятим  $\mathbf{D}_{\text{\tiny T}}$ залежно від того, менша чи більша одержана за розрахунком потужність турбогенератора Ne<sub>p</sub>. При цьому всі розрахункові формули для визначення окремих потоків пари не змінюються, а при відхиленні потужності менше, ніж на 7 %, не перебудовується процес розширення пари в проточній частині турбіни.

Звичайно достатньо другого наближення. Якщо досягнуто потрібне значення Ne , приступають до завершального етапу розрахунку – визначення показників теплової економічності турбоустановки [1].

У даному курсовому проекті він не виконується.

5 Для уточнення витрати пари на турбіну визначається відхилення витрати пари від потрібної, кг/с:

$$
\Delta D = K_{\text{per}} \cdot \frac{\Delta N \text{e}}{H_i \cdot \eta_{\text{e}}} = 1,182 \cdot \frac{0,27 \cdot 1000}{1179,88 \cdot 0,98} = 0,276. \tag{7.6}
$$

6 Уточнюємо витрати пари на турбіну, кг/с:

$$
D_T^I = D_T + \Delta D = 209,08 + 0,276 = 209,356. \tag{7.7}
$$

7 Уточнюємо коефіцієнт регенерації:

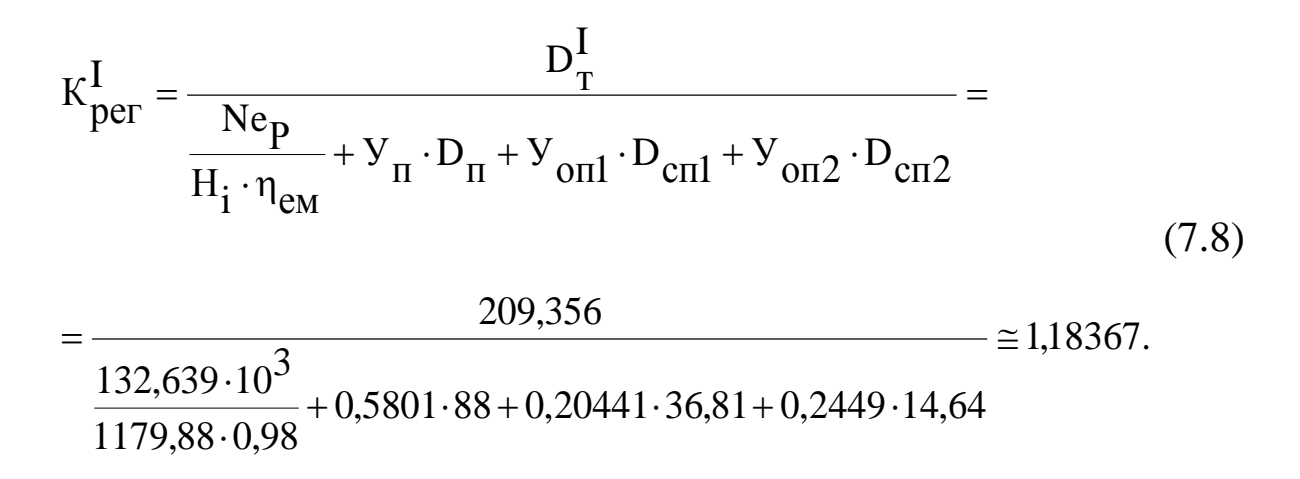

Одержане значення К<sub>рег</sub> відрізняється від попереднього прийнятого приблизно на 0,14 %. Припустиме відхилення ≈ 2 %.

1 Тепловые электрические станции [Текст] : учеб. для вузов / В. Д. Буров, Е. В. Дорохов, Д. П. Елизаров [и др.]; под ред. В. М. Лавыгина, А. С. Седлова, С. В. Цанева. – 3-е изд., стереот. – М.: Издательский дом МЭИ, 2009. – 466 с.

2 Ривкин, С. А. Термодинамические свойства воды и водяного пара [Текст] . справочник / С. А. Ривкин, А. А. Александров. – М. : Энергоатомиздат, 1984. – 80 с.

3 Баженов, М. И. Сборник задач по курсу «Промышленные тепловые электростанции» [Текст] : учеб. пособие для вузов / М. И. Баженов, А. С. Богородский. – М. : Энергоатомиздат,  $1990. - 128$  c.

#### Таблиця для вибору питань контрольної роботи Остання цифра шифру 0 1 2 3 4 5 6 7 8 9  $0 \mid 1$  11  $2 \mid 21$  Передостання цифра шифру Передостання цифра шифру 3 13 23 33 5 15

# **ДОДАТОК А**